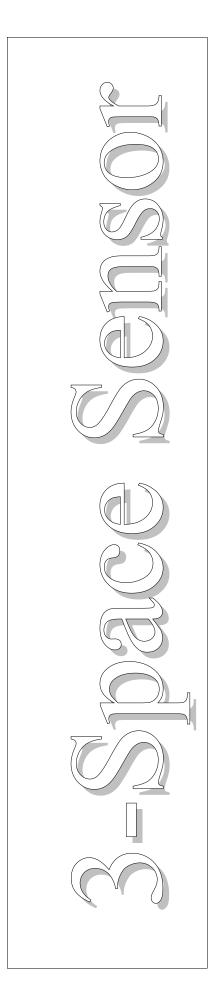

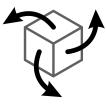

# 3-Space Sensor Embedded

Ultra-Miniature Attitude & Heading Reference System

# User's Manual

# YEI Technology

630 Second Street Portsmouth, Ohio 45662

www.YeiTechnology.com www.3SpaceSensor.com

> Patents Pending ©2007-2011 Yost Engineering, Inc. Printed in USA

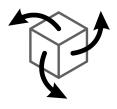

# 3-Space Sensor Embedded

Ultra-Miniature Attitude & Heading Reference System

# User's Manual

## **YEI Technology**

630 Second Street Portsmouth, Ohio 45662

www.YeiTechnology.com www.3SpaceSensor.com

> Toll-Free: 888-395-9029 Phone: 740-355-9029

Patents Pending ©2007-2011 Yost Engineering, Inc. Printed in USA

## **Table of Contents**

| 1. Usage/Safety Considerations                                                                         |          |
|----------------------------------------------------------------------------------------------------|----------|
| 1.1 Usage Conditions                                                                                   | 1        |
| 1.2 Technical Support and Repairs                                                                      | 1        |
| 2. Overview of the YEI 3-Space Sensor                                                                  |          |
| 2.1 Introduction                                                                                       |          |
| 2.2 Applications.                                                                                      |          |
| 2.3 Hardware Overview                                                                                  |          |
| 2.3.2 PCB Layout                                                                                       |          |
| 2.4 Features                                                                                           |          |
| 2.5 Block Diagram of Sensor Operation                                                                  |          |
| 2.6 Specifications                                                                                     |          |
| 2.7 Electrical Characteristics                                                                         |          |
| 2.7.1 Absolute Maximum Ratings*                                                                        | 8        |
| 2.7.2 DC Characteristics                                                                               | 8        |
| 2.7.3 USB Characteristics                                                                              |          |
| 2.7.4 Asynchronous Serial Characteristics                                                              |          |
| 2.7.5 SPI Characteristics                                                                              |          |
| 2.8 Axis Assignment.                                                                                   |          |
| 3. Description of the 3-Space Sensor                                                                   |          |
| 3.1 Orientation Estimation                                                                             |          |
| 3.1.1 Component Sensors                                                                                | 11<br>11 |
| <ul><li>3.1.2 Scale, Bias, and Cross-Axis Effect.</li><li>3.1.3 Component Sensor Data Types.</li></ul> | ון<br>11 |
| 3.1.4 Additional Calibration                                                                           | 12       |
| 3.1.5 Reference Vectors.                                                                               |          |
| 3.1.6 Orientation Filtering                                                                            |          |
| 3.1.7 Tare Orientation                                                                                 |          |
| 3.1.8 Offset Orientation                                                                               |          |
| 3.1.9 Other Estimation Parameters                                                                      | 14       |
| 3.2 Communication                                                                                      |          |
| 3.2.1 Wired Streaming Mode                                                                             | 15       |
| 3.3 Input Device Emulation                                                                             | 17       |
| 3.3.1 Axes and Buttons                                                                                 |          |
| 3.3.2 Joystick                                                                                         |          |
| 3.3.3 Mouse                                                                                            |          |
| 3.4 Sensor Settings                                                                                    | 18       |
| 3.4.1 Committing Settings<br>3.4.2 Natural Axes                                                        |          |
| 3.4.3 Settings and Defaults.                                                                           |          |
| 4. 3-Space Sensor Usage/Protocol                                                                       |          |
| 4.1 Usage Overview                                                                                     |          |
| 4.1.1 Protocol Overview                                                                                |          |
| 4.1.2 Computer Interfacing Overview                                                                    | 20       |
| 4.1.3 Electronic Interfacing Overview                                                                  |          |
| 4.1.3.1 USB Interfacing                                                                                |          |
| 4.1.3.2 Asynchronous Serial Interfacing                                                                |          |
| 4.1.3.3 SPI Interfacing                                                                                |          |
| 4.1.3.4 Interrupt Generation                                                                           |          |
| 4.1.3.5 Button Settings.                                                                               |          |
| 4.2 Protocol Packet Format(USB and Serial)                                                             |          |
| 4.2.1 Binary Packet Format                                                                             |          |
| 4.2.2 ASCII Text Packet Format.                                                                        |          |
| 4.3 Response Header Format<br>4.3.1 Wired Response Header                                              |          |
| 4.3.1 Wired Response Header                                                                            |          |
| 4.4 Protocol Packet Format(SPI)                                                                        |          |
| 4.4.1 Command Packet Format.                                                                           |          |
| 4.5 Command Overview                                                                                   |          |
| 4.5.1 Orientation Commands                                                                             |          |
| 4.5.2 Embedded Commands                                                                                |          |
| 4.5.3 Normalized Data Commands                                                                         |          |
| 4.5.4 Corrected Data Commands                                                                          | 31       |
| 4.5.5 Other Data Commands                                                                              |          |
| 4.5.6 Raw Data Commands                                                                                |          |
| 4.5.7 Streaming Commands                                                                               |          |
| 4.5.8 Configuration Write Commands                                                                     |          |
| 4.5.9 Configuration Read Commands                                                                      |          |

| 4.5.10 Calibration Commands    | 40 |
|--------------------------------|----|
| 4.5.11 General Commands        |    |
| 4.5.12 Wired HID Commands      |    |
| 4.5.13 General HID Commands    | 43 |
| Appendix                       |    |
| Hex / Decimal Conversion Chart |    |

# 1. Usage/Safety Considerations

## 1.1 Usage Conditions

- Do not use the 3-Space Sensor in any system on which people's lives depend(life support, weapons, etc.)
- · Because of its reliance on a compass, the 3-Space Sensor will not work properly near the earth's north or south pole.
- Because of its reliance on a compass and accelerometer, the 3-Space Sensor will not work properly in outer space or on planets with no magnetic field.
- Care should be taken when using the 3-Space Sensor in a car or other moving vehicle, as the disturbances caused by the vehicle's
  acceleration may cause the sensor to give inaccurate readings.
- Because of its reliance on a compass, care should be taken when using the 3-Space Sensor near ferrous metal structures, magnetic fields, current carrying conductors, and should be kept about 6 inches away from any computer screens or towers.
- The YEI 3-Space Embedded module contains components that are sensitive to electro- static-discharge. Care should be taken when handling the module.
- PCB layout can affect the performance of the 3-Space Embedded module. Placing magnetic components, ferrous metal containing components, high-current conductors, and high-frequency digital signal lines should be avoided during PCB layout.

## 1.2 Technical Support and Repairs

Standard Limited Product Warranty: YEI warrants the media and hardware on which products are furnished to be free from defects in materials and workmanship under normal use for sixty (60) days from the date of delivery except for OEM warranty items(see below). YEI will repair or replace any defective product which is returned within this time period. Returned items will be tested in order to confirm a manufacturing defect is present. No warranties exist for any misuse.

OEM Limited Product Warranty: The following OEM products are subject to additional return limitations beyond the Standard Limited Product Warranty: surface-mount modules, integrated circuits, bare PCB modules, and other electronic components. Because of the risk of damage or malfunction due to user testing and handling problems, returns will be granted only upon evidence and/or inspection conclusively demonstrating manufacturing defect. All OEM products are individually tested prior to shipment for quality control.

Product Support: YEI provides technical and user support via our toll-free number (888-395-9029) and via email (support@yeitech.com). Support is provided for the lifetime of the equipment. Requests for repairs should be made through the Support department. For damage occurring outside of the warranty period or provisions, customers will be provided with cost estimates prior to repairs being performed.

# 2. Overview of the YEI 3-Space Sensor

## 2.1 Introduction

The YEI 3-Space Sensor<sup>™</sup> Embedded is an ultra-miniature, high-precision, high-reliability, low-cost SMT Attitude and Heading Reference System (AHRS) which uses triaxial gyroscope, accelerometer, and compass sensors in conjunction with advanced on-board filtering and processing algorithms to determine orientation relative to an absolute reference orientation in real-time.

Orientation can be returned in absolute terms or relative to a designated reference orientation. The proprietary multireference vector mode increases accuracy and greatly reduces and compensates for sensor error. The YEI 3-Space Sensor Embedded system also utilizes a dynamic sensor confidence algorithm that ensures optimal accuracy and precision across a wide range of operating conditions.

The YEI 3-Space Sensor Embedded module features are accessible via a well-documented open communication protocol that allows access to all available sensor data and configuration parameters. Versatile commands allow access to raw sensor data, normalized sensor data, and filtered absolute and relative orientation outputs in multiple formats including: quaternion, Euler angles (pitch/roll/yaw), rotation matrix, axis angle, two vector (forward/up).

The 3-Space Sensor Embedded module also offers a range of communication interface options which include SPI, USB 2.0, and asynchronous serial.

When used as a USB device, the Embedded 3-Space Sensor<sup>™</sup> provides mouse emulation and joystick emulation modes that ease integration with existing applications.

## 2.2 Applications

- Robotics
- Motion capture
- · Positioning and stabilization
- Vibration analysis
- Inertial augmented localization
- Personnel / pedestrian navigation and tracking
- · Unmanned air/land/water vehicle navigation
- Education and performing arts
- Healthcare monitoring
- Gaming and motion control
- · Accessibility interfaces
- Virtual reality and immersive simulation

## 2.3 Hardware Overview

The YEI 3-Space Embedded is packaged as a 23mmx23mmx2.2mm castellated edge SMT module. Alternatively, the module can be through-hole mounted by adding standard 0.1" header strips to the castellated edge pads.

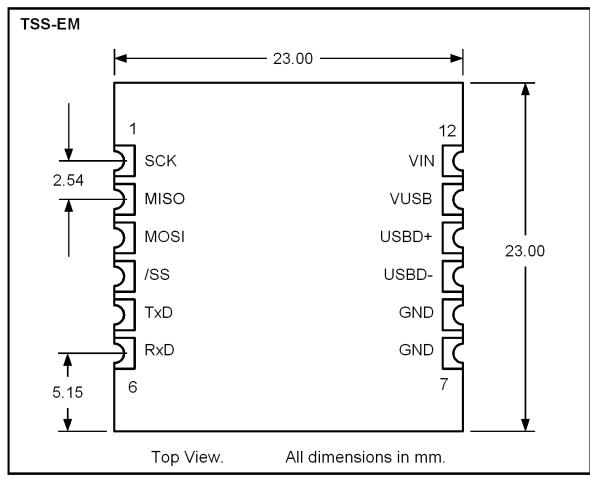

### 2.3.1 Pin Functions

| Pad Number | Signal Name | Description                                                                                               |
|------------|-------------|----------------------------------------------------------------------------------------------------|
| 1          | SCK         | SPI Serial Clock. Input to Module.                                                                        |
| 2          | MISO / INT  | SPI Master In Slave Out. Output from Module. Can be configured to act as filter update Interrupt.         |
| 3          | MOSI        | SPI Master Out Slave In. Input to Module.                                                                 |
| 4          | /SS         | SPI Slave Select. Active Low Input to Module.                                                             |
| 5          | TxD / INT   | UART Asynchronous Transmit Data. Output from Module. Can be configured to act as filter update Interrupt. |
| 6          | RxD         | UART Asynchronous Receive Data. Input to Module.                                                          |
| 7          | GND         | Ground. Only one ground pad must be connected.                                                            |
| 8          | GND         | Ground. Only one ground pad must be connected. Commonly connected to USB supply ground.                   |
| 9          | USBD-       | USB Data Minus. Only requires connection during USB mode use.                                             |
| 10         | USBD+       | USB Data Plus. Only requires connection during USB mode use.                                              |
| 11         | VUSB        | +5v USB Power Supply Input. Only requires connection during USB mode use.                                 |
| 12         | VIN         | Voltage Input $+3.3v \sim +6.0v$ . Only required when USB power is not being used.                        |

## 2.3.2 PCB Layout

PCB layout should follow follow the suggested SMT footprint below.

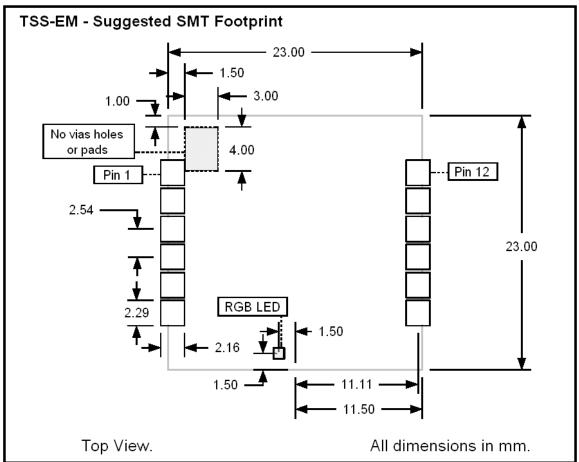

Additionally, since PCB layout can affect the performance of the 3-Space Embedded module observe the following layout guidelines:

- Do not place untented pads, vias, or holes beneath the restricted area in the diagram.
- Do not place magnetic components such as speakers and motors in close proximity to the module since the magnetic fields generated can adversely affect the performance of the compass module.
- Do not place components containing ferrous metals in close proximity to the module since they may disturb earth's magnetic fields and thus adversely affect the performance of the compass module.
- Do not route high-current conductors or high-frequency digital signal lines in close proximity to the module since they may generate magnetic fields that may adversely affect the performance of the compass module.
- Do not reflow with the device on the bottom of a board. Since the module's components aren't glue-bonded to the module they may become dis-lodged if reflowed in non-up-facing orientations.
- Thoroughly test and characterize any PCB design that uses the module. Failure to test and characterize a system using the TSS-EM module may result in unforeseen performance consequences due to layout.

## 2.4 Features

The YEI 3-Space Sensor Embedded has many features that allow it to be a flexible all-in-one solution for your orientation sensing needs. Below are some of the key features:

- Smallest and lightest high-performance AHRS available at 23mm x 23mm x 2mm and only 1.3 grams
- Fast sensor update and filter rate allow use in real-time applications, including stabilization, virtual reality, real-time immersive simulation, and robotics
- Highly customizable orientation sensing with options such as tunable filtering, oversampling, and orientation error correction
- Advanced integrated Kalman filtering allows sensor to automatically reduce the effects of sensor noise and sensor error
- Robust open protocol allows commands to be sent in human readable form, or more quickly in machine readable form
- Orientation output format available in absolute or relative terms in multiple formats ( quaternion, rotation matrix, axis angle, two-vector )
- Absolute or custom reference axes
- Access to raw sensor data
- · Flexible communication options: SPI, USB 2.0, or asynchronous serial
- · USB communication through a virtual COM port
- When used as a USB device, USB joystick/mouse emulation modes ease integration with existing applications
- · Castellated SMT edge pads provide secure SMT mounting and allow optional through-hole mounting
- Upgradeable firmware
- RGB status LED
- Programmable interrupt capability
- Development kit available
- RoHS Compliant
- +5v tolerant I/O signals

## 2.5 Block Diagram of Sensor Operation

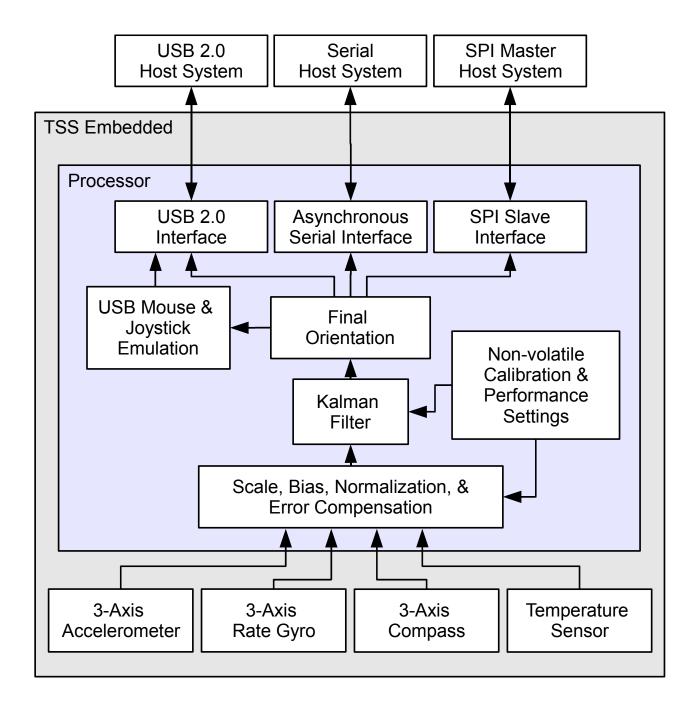

## 2.6 Specifications

| General                               |                                                                                       |
|---------------------------------------|---------------------------------------------------------------------------------------|
| Part number                           | TSS-EM                                                                                |
| Dimensions                            | 23mm x 23mm x 2.2mm (0.9 x 0.9 x 0.086 in.)                                           |
| Weight                                | 1.3 grams ( 0.0458 oz )                                                               |
| Supply voltage                        | $+3.3v \sim +6.0v$                                                                    |
| Power consumption                     | 45mA @ 5v                                                                             |
| Communication interfaces              | USB 2.0, SPI, Asynchronous Serial                                                     |
| Filter update rate                    | Up to 200Hz with full functionality                                                   |
| Orientation output                    | absolute & relative quaternion, Euler angles, axis angle, rotation matrix, two vector |
| Other output                          | raw sensor data, corrected sensor data, normalized sensor data, temperature           |
| SPI clock rate                        | 6 MHz max                                                                             |
| Serial baud rate                      | 1,200~921,600 selectable, default: 115,200                                            |
| Shock survivability                   | 5000g                                                                                 |
| Temperature range                     | -40C ~ 85C ( -40F ~ 185F )                                                            |
| Processor                             | 32-bit RISC running @ 60MHz                                                           |
| Sensor                                |                                                                                       |
| Orientation range                     | 360° about all axes                                                                   |
| Orientation accuracy                  | $\pm 2^{\circ}$ for dynamic conditions & all orientations                             |
| Orientation resolution                | <0.08°                                                                                |
| Orientation repeatability             | 0.085° for all orientations                                                           |
| Accelerometer scale                   | $\pm 2g / \pm 4g / \pm 8g$ selectable                                                 |
| Accelerometer resolution              | 14 bit                                                                                |
| Accelerometer noise density           | 99µg/√Hz                                                                              |
| Accelerometer sensitivity             | 0.00024g/digit for ±2g range                                                          |
|                                       | 0.00048g/digit for ±4g range                                                          |
|                                       | 0.00096g/digit for ±8g range                                                          |
| Accelerometer temperature sensitivity | ±0.008%/°C                                                                            |
| Gyro scale                            | ±250/±500/±2000 °/sec selectable                                                      |
| Gyro resolution                       | 16 bit                                                                                |
| Gyro noise density                    | 0.03°/sec/√Hz                                                                         |
| Gyro bias stability @ 25°C            | 11º/hr average for all axes                                                           |
| Gyro sensitivity                      | 0.00875°/sec/digit for ±250°/sec                                                      |
|                                       | 0.01750°/sec/digit for ±500°/sec                                                      |
|                                       | $0.070^{\circ}/\text{sec/digit}$ for $\pm 2000^{\circ}/\text{sec}$                    |
| Gyro non-linearity                    | 0.2% full-scale                                                                       |
| Gyro temperature sensitivity          | ±0.016%/°C                                                                            |
| Compass scale                         | $\pm 1.3$ Ga default. Up to $\pm 8.1$ Ga available                                    |
| Compass resolution                    | 12 bit                                                                                |
| Compass sensitivity                   | 5 mGa/digit                                                                           |
| Compass non-linearity                 | 0.1% full-scale                                                                       |

## 2.7 Electrical Characteristics

#### 2.7.1 Absolute Maximum Ratings\*

| Operating Temperature                             | -40C ~ 85C ( -40F ~ 185F )  |
|---------------------------------------------------|-----------------------------|
| Storage Temperature                               | -60C ~ 150C ( -76F ~ 302F ) |
| Supply Voltage on VIN Pin with respect to Ground  | $-0.3v\sim 6.5v$            |
| Supply Voltage on VUSB Pin with respect to Ground | $-0.3v \sim 6.5v$           |
| Voltage on I/O Pins with respect to Ground        | $-0.3v \sim 5.5v$           |
| Current Sink/Source from I/O pins                 | $-4mA \sim +4mA$            |

\* NOTICE: Stresses beyond those listed under "Absolute Maximum Ratings" may cause permanent damage to the device. This is a stress rating only and functional operation of the device at these or other conditions beyond those indicated in the operational sections of this specification is not implied. Exposure to absolute maximum rating conditions for extended periods may adversely affect device reliability.

## 2.7.2 DC Characteristics

The following characteristics are applicable to the operating temperature range:  $TA = -40^{\circ}C$  to  $85^{\circ}C$ 

| Symbol           | Parameter                            | Min. | Тур. | Max. | Units |
|------------------|--------------------------------------|------|------|------|-------|
| V <sub>IN</sub>  | Operating Supply Voltage on VIN pin  | 3.2  | 3.3  | 6.0  | V     |
| V <sub>USB</sub> | Operating Supply Voltage on VUSB pin | 3.8  | 5.0  | 6.0  | V     |
| V <sub>IL</sub>  | Input Low-level Voltage              | -0.3 |      | +0.8 | V     |
| VIH              | Input High-level Voltage             | 2.0  |      | 5.5  | V     |
| Vol              | Output Low-level Voltage             |      |      | 0.4  | V     |
| Voh              | Output High-level Voltage            |      |      |      | V     |
| Iol              | Output Low-level Current             |      |      | -4   | mA    |
| Іон              | Output High-level Current            |      |      | 4    | mA    |
| CIN              | Input Capacitance                    |      |      | 7    | pF    |
| IACT             | Active Current Consumption           |      | 45   | 60   | mA    |

## 2.7.3 USB Characteristics

The on-chip USB interface complies with the Universal Serial Bus (USB) v2.0 standard. All AC parameters related to these buffers can be found within the USB 2.0 electrical specifications.

## 2.7.4 Asynchronous Serial Characteristics

The on-chip Asynchronous Serial interface is compatible with UARTs available on most micro-controllers. The device utilizes a minimum-wire configuration consisting of two communication wires: a TxD serial output and an RxD serial input. The Serial interface drives the TxD line at 3v logic-levels and the RxD input is 2.0~5.5v tolerant. Also note that since logic-level serial is voltage-based, the two connected systems must share a common ground reference.

For connection to alternate communication interfaces such as RS232, RS422, RS485, MIL-STD-188, EIA/TIA-562, and SpaceWire, additional external interface drivers may be added.

The Asynchronous Serial uses 8N1 (8 data bits, no parity, 1 stop bit) format and supports the following standard baud rates: 1200, 2400, 4800, 9600, 19200, 28800, 38400, 57600, 115200, 230400, 460800, 921600.

The factory default baud rate is 115200.

### 2.7.5 SPI Characteristics

The Serial Peripheral Interface or SPI is a full-duplex synchronous serial communication standard that is commonly supported on many micro-controllers and embedded systems.

The SPI interface is implemented as an SPI mode 0 slave device. This means that the SPI clock polarity is 0 (CPOL=0) and the SPI clock phase is 0 (CPHA=0). Bytes are transferred one bit at a time with the MSB being transferred first. The on-board SPI interface has been tested at speeds up to 6MHz. The diagram below illustrates a single complete SPI byte transfer.

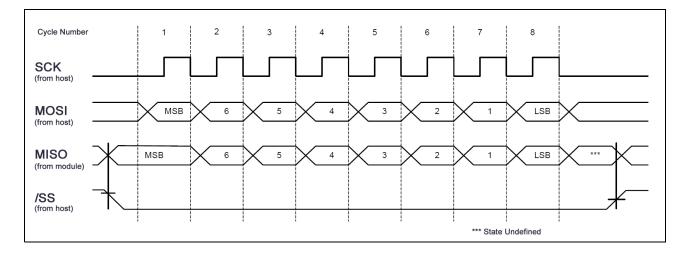

The diagram and parameter table below illustrates additional timing requirements and limits of the SPI interface:

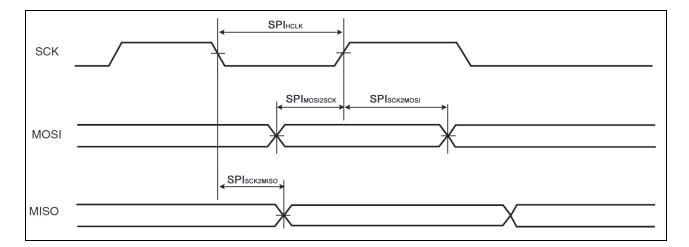

| Symbol                  | Parameter                                |     | Max. | Units |
|-------------------------|------------------------------------------|-----|------|-------|
| SPI <sub>HCLK</sub>     | SPI Clock Cycle Period / 2               | 80  |      | ns    |
| SPISCK2MISO             | SPI SCK falling to MISO Delay            |     | 26.5 | ns    |
| SPI <sub>MOSI2SCK</sub> | SPI MOSI Setup time before SPI SCK rises | 0   |      | ns    |
| SPISCK2MOSI             | SPI MOSI Hold time after SPI SCK rises   | 1.5 |      | ns    |

## 2.8 Axis Assignment

All YEI 3-Space Sensor product family members have re-mappable axis assignments and axis directions. This flexibility allows axis assignment and axis direction to match the desired end-use requirements.

The natural axes of the 3-Space Sensor Embedded are as follows:

- The positive X-axis points out of the side of the sensor with pins 1 through 6.
- The positive Y-axis points out of the top of the sensor ( the component side of the board ).
- The positive Z-axis points out of the back of the sensor ( the side with the LED, towards pins 6 and 7 ).

The natural axes are illustrated in the diagram below:

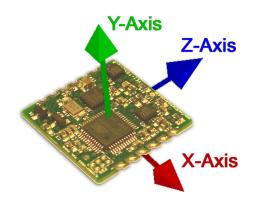

Bear in mind the difference between natural axes and the axes that are used in protocol data. While they are by default the same, they can be remapped so that, for example, data axis Y could contain data from natural axis X. This allows users to work with data in a reference frame they are familiar with.

# 3. Description of the 3-Space Sensor

## 3.1 Orientation Estimation

The primary purpose of the 3-Space Sensor is to estimate orientation. In order to understand how to handle this estimation and use it in a meaningful way, there are a few concepts about the sensor that should be understood. The following sections describe these concepts.

## 3.1.1 Component Sensors

The 3-Space Sensor estimates orientation by combining the data it gets from three types of sensors: a gyroscope, an accelerometer, and a compass. A few things you should know about each of these sensors:

- Accelerometer: This sensor measures the acceleration due to gravity, as well as any other accelerations that occur. Because of this, this sensor is at its best when the 3-Space Sensor is sitting still. Most jitter seen as the orientation of the sensor changes is due to shaking causing perturbations in the accelerometer readings. To account for this, by default, when the 3-Space Sensor is being moved, the gyroscope becomes more trusted(becomes a greater part of the orientation estimate), and the accelerometer becomes less trusted.
- **Gyroscope:** This sensor measures angular motion. It has no ability to give any absolute orientation information like the accelerometer or compass, and so is most useful for correcting the orientation during sensor motion. Its role during these times becomes vital, though, as the accelerometer readings can become unreliable during motion.
- **Compass:** This sensor measures magnetic direction. The readings from the compass and accelerometer are used together to form the absolute component of orientation, which is used to correct any short term changes the gyroscope makes. Its readings are much more stable than those of the accelerometer, but it can be adversely affected by any ferrous metal or magnetic objects. When the accelerometer is less trusted, the compass is treated in the same way so as to avoid updates to orientation based on partial absolute information.

## 3.1.2 Scale, Bias, and Cross-Axis Effect

The readings taken from each component sensor are not in a readily usable form. The compass and accelerometer readings are not unit vectors, and the gyroscope readings aren't yet in radians per second. To convert them to these forms, scale and bias must be taken into account. Scale is how much larger the range of data read from the component sensor is than the range of data should be when it is converted. For example, if the compass were to give readings in the range of -500 to 500 on the x axis, but we would like it to be in the range of -1 to 1, the scale would be 500. Bias is how far the center of the data readings is from 0. If another compass read from -200 to 900 on the x axis, the bias would be 350, and the scale would be 550. The last parameter used in turning this component sensor data into usable data is cross-axis effect. This is the tendency for a little bit of data on one axis of a sensor to get mixed up with the other two. This is an effect experienced by the accelerometer and compass. There are 6 numbers for each of these, one to indicate how much each axis is affected by each other axis. Values for these are generally in the range of 1 to 10%. These parameters are applied in the following order:

- 1) Bias is added to each axis
- 2) The three axes are treated as a vector and multiplied by a matrix representing scale and cross-axis parameters

Factory calibration provides default values for these parameters for the accelerometer and compass, and users should probably never need to change these values. To determine these parameters for the gyroscope, you must calibrate it. Read the Quick Start guide or the 3-Space Suite manual for more information on how to do this.

#### 3.1.3 Component Sensor Data Types

Component sensor data is presented by the 3-Space Sensor in three different stages and is readily accessible via certain protocol commands.

• **Raw Sensor Data:** This refers to data that is read directly from each of the component sensors before any additional processing has occurred. This kind of data is well-suited for users who wish to perform their own calibration routines as well as applications where precise analysis of motion is not extremely critical. Raw data commands are listed in Section 4.4.5, "Raw Data Commands" and span commands 0x40 through 0x43.

**Example**: In the  $\pm 2G$  range, a raw accelerometer vector might look like (144, -25904, 744). This would indicate a force that is mostly in a downward direction.

• **Corrected Sensor Data:** This refers to 'raw' data that has been biased and scaled to represent real-world units, using the steps as described in Section 3.1.2, "Scale, Bias and Cross-Axis Effect". There is an additional scaling that occurs, which further alters the data reading based on each component sensor's device-specific values. This scaling provides the real-world equivalents for read data. For the accelerometer, these values are in units of g-forces, for the magnetometer, these values are in units of gauss, and for the gyroscope, these values are in units of radians/sec. This kind of data is well-suited for users who wish to accurately track the motion of objects in 3D space or measure the strength and direction of magnetic fields. Corrected data commands are listed in Section 4.4.3, "Corrected Data Commands" and span commands 0x25 through 0x28.

**Example**: In the  $\pm 2$ G range, the same raw accelerometer vector from before, when corrected, might look like (.004, -.791, .023). Note that these values are in units of g, and would indicate that at the moment of the sample, the sensor is accelerating mostly downwards at a rate of 7.75 meters per second squared.

• Normalized Sensor Data: This refers to 'corrected' data that has been geometrically normalized. For the accelerometer and magnetometer, all normalized sensor readings are unit-vectors and as such, have lengths of 1. For the gyroscope, these is no difference between 'corrected' and 'normalized' data. This kind of data is well-suited for users who are only interested in the direction of acceleration or magnetic fields. Normalized data commands are listed in Section 4.4.2, "Normalized Data Commands" and span commands 0x20 through 0x23.

**Example:** The corrected accelerometer vector from before, when normalized, would look like (0.05, -0.998, 0.011). Note that the magnitude information is lost, and only the direction of the acceleration remains.

## 3.1.4 Additional Calibration

The 3-Space Sensor provides multiple calibration modes that can improve performance at the cost of additional setup and calibration routines. For more information on setting these additional modes, please refer to command 169.

- **Bias Mode**: Applies default range scaling to raw data readings. Also applies a bias offset to raw data, the values of which are taken from the provided calibration parameters command. (See section 4.3.7 for more information)
- **Bias** / **Scale Mode:** The default calibration mode. Applies default range scaling to raw data readings. Also applies a bias offset to the raw data as well as an additional scale matrix. Uses the matrix and vector portions from the provided calibration parameters command.
- Ortho-Calibration Mode: A more advanced calibration mode that requires initial setup steps (Please refer to the 3-Space Suite Quick Start Guide for information on how to supply ortho-calibration data). Uses 24 orthogonal data points to provide accelerometer and compass correction factors for enhanced orientation accuracy.

### 3.1.5 Reference Vectors

In order to get an absolute estimation of orientation from the accelerometer and compass, the sensor needs a reference vector for each to compare to the data read from it. The most obvious choice for these are the standard direction of gravity(down) and the standard direction of magnetic force(north), respectively. However, the sensor does provide several different modes for determining which reference vector to use:

- **Single Manual:** Uses 2 reference vectors it is given as the reference vectors for the accelerometer and compass.
- Single Auto: When the sensor powers on or is put into this mode, it calculates gravity and north and uses those calculated vectors as the reference vectors.
- **Single Auto Continual:** The same as Single Auto, but the calculation happens constantly. This can account for some shifts in magnetic force due to nearby objects or change of location, and also can help to cope with the instability of the accelerometer.
- **Multiple:** Uses a set of reference vectors from which the best are picked each cycle to form a single, final reference vector. This mode has the ability to compensate for certain errors in the orientation. In this mode the sensor will have a slightly slower update rate, but will provide greater accuracy. For information on how to set up this mode, see the Quick Start guide or the 3-Space Suite manual.

## 3.1.6 Orientation Filtering

The 3-Space Sensor provides several different modes for providing orientation estimation. Note also that IMU data collection rate is bound to the update rate of the filter. For more information on setting these additional modes, please refer to command 123.

- **Kalman Filter:** The default filter mode. Normalized sensor data and reference vectors are fed into the Kalman filter, which uses statistical techniques to optimally combine the data into a final orientation reading. Provides the highest-accuracy orientation at the lowest performance.
- Alternating Kalman Filter: Uses the same Kalman filter as before, but skips every other update step. Slightly less accurate than the Kalman filter, but faster.
- **Complementary Filter**: Fuses low-pass filtered accelerometer/compass data with high-pass filtered gyroscope data to provide an orientation estimate. Less accurate than any Kalman filtering techniques, but provides significantly higher performance.
- **Quaternion Gradient Descent Filter**: Utilizes gradient descent techniques to avoid the high computational overhead of Kalman-based filters. Provides high performance and high accuracy.
- IMU Mode: Performs no orientation filtering, but allows IMU data to be read at the maximum update rate of 800 Hz.

## 3.1.7 Tare Orientation

Given the results of the Kalman filter, the sensor can make a good estimation of orientation, but it will likely be offset from the actual orientation of the device by a constant angle until it has been given a reference orientation. This reference orientation tells the sensor where you would like its zero orientation to be. The sensor will always consider the zero orientation to be the orientation in which the plug is facing towards you and top(the side with buttons on it) facing up. The sensor must be given a reference orientation that represents the orientation of the sensor when it is in the position in which you consider the plug to be towards you and the buttons up. The act of giving it this reference orientation to the sensor is called taring, just as some scales have a tare button which can be pressed to tell the scale that nothing is on it and it should read zero. For instructions on doing this, refer to the Quick Start guide or 3-Space Suite manual.

## 3.1.8 Offset Orientation

There are many applications for which it will be necessary or convenient to mount the sensor at odd angles, but it may also be desired in these situations that orientations can be treated as though the sensor were mounted normally. For example, if the sensor were mounted on a sloped surface of a vehicle like a car hood, it would be helpful if the orientations could read as though the sensor was mounted in a way that more closely matched the overall orientation of the vehicle, which does not include that slope.

The feature the sensor has to deal with mounting differences is the offset quaternion. This offset allows the sensor to pretend it is mounted in any given orientation while being actually mounted in any other actual orientation. To help understand the relationship between filtered orientation, tare orientation, and offset orientation, this is how the orientations are used by the sensor:

#### orientation <sub>final</sub>=orientation<sub>tare</sub>\*orientation<sub>filtered</sub>\*orientation<sub>offset</sub>

There are several ways to use this feature. The simplest way is if you happen to know the quaternion that represents the offset you want applied to the orientation, you can send this to the sensor by way of command 21(0x15). There are also commands to allow for more automated offset setting. To use these commands, do the following:

- 1) Place the sensor as close as possible to the mounting point, but in an orientation aligned with the overall vehicle or device the sensor is being mounted on, or in the orientation that you would like the sensor to act like it is in.
- 2) Call command 22, which sets a hidden variable called the "base offset" which affects the operation of the "Offset with current orientation" command. This will record your desired orientation later. If you ever want to reset this base offset, use command 20(0x14).
- 3) Mount the sensor onto the vehicle or device as you intend to for the end application.
- 4) Call command 19(0x13), which will set the offset based on the difference between the current orientation and the base offset. After this command is called, the sensor should now be acting as though it were in the desired orientation.
- 5) Make sure to commit the sensor settings to keep this change. Note that the base offset is not committable, but the offset itself is committable.

It should be noted that while it may seem like the set axis directions command could be used for the same purpose, this feature is the preferred way to deal with alternate mountings, as the axis directions mode has no way to account for a mounting that isn't a 90 degree based orientation away from the standard orientation. In addition, the axis direction mode does not handle switching the Euler angles to account for a different mounting, while this feature does.

## 3.1.9 Other Estimation Parameters

The 3-Space Sensor offers a few other parameters to filter the orientation estimate. Please note that these only affect the final orientation and not the readings of individual component sensors.

- **Oversampling:** Oversampling causes the sensor to take extra readings from each of the component sensors and average them before using them to estimate orientation. This can reduce noise, but also causes each cycle to take longer proportional to how many extra samples are being taken.
- **Running Average:** The final orientation estimate can be put through a running average, which will make the estimate smoother at the cost of introducing a small delay between physical motion and the sensor's estimation of that motion.
- **Trust Values:** As mentioned earlier, by default the accelerometer and compass are trusted less than the gyros when the sensor is in motion. These values involve parameters, one for the accelerometer and one for the compass, that indicate how much these component sensors are to be trusted relative to the gyroscope. These values range from 0 to 1, with 1 being fully trusted and 0 will be not trusted at all. There is a minimum and maximum truth value for each of the accelerometer and compass. The minimum will be used while the sensor is in motion, and the maximum will be used while it is still. To disable this sort of behavior, set both truth values to the same value. Note that the QGrad filter has its own set of trust values that can only be read or set while the sensor is in QGrad filter mode.

## 3.2 Communication

Obtaining data about orientation from the sensor or giving values for any of its settings is done through the sensor's communication protocol. The protocol can be used through either a USB connection, an asynchronous serial UART connection, or an SPI connection. A complete description of how to use this protocol is given in section 4 of this document. Also, you may instead use the 3-Space Suite, which provides a graphical method to communicate through USB or serial port. To learn how to use this, read the 3-Space Suite manual.

## 3.2.1 Wired Streaming Mode

The default mode of communication for the 3-Space Sensor is a call and response paradigm wherein you send a command and then receive a response. The sensor also features a streaming mode where it can be instructed to periodically send back the response from a command automatically, without any further communication from the host. To activate the streaming mode, use the following steps:

# 1) Set up the streaming to call the commands you want data from. First, figure out which commands you want data from. The following commands are valid for streaming:

0(0x00). Read tared orientation as quaternion 1(0x01), Read tared orientation as euler angles 2(0x02), Read tared orientation as rotation matrix 3(0x03), Read tared orientation as axis angle 4(0x04), Read tared orientation as two vector 5(0x05), Read difference quaternion 6(0x06), Read untared orientation as quaternion 7(0x07), Read untared orientation as euler angles 8(0x08), Read untared orientation as rotation matrix 9(0x09), Read untared orientation as axis angle 10(0x0a), Read untared orientation as two vector 11(0x0b), Read tared two vector in sensor frame 12(0x0c), Read untared two vector in sensor frame 32(0x20), Read all normalized component sensor data 33(0x21), Read normalized gyroscope vector 34(0x22). Read normalized accelerometer vector 35(0x23), Read normalized compass vector 37(0x25), Read all corrected component sensor data 38(0x26), Read corrected gyroscope vector 39(0x27), Read corrected accelerometer vector 40(0x28), Read corrected compass vector 41(0x29), Read corrected linear acceleration 43(0x2B) Read temperature C 44(0x2C), Read temperature F 45(0x2D), Read confidence factor 64(0x40), Read all raw component sensor data 65(0x41), Read raw gyroscope vector 66(0x42), Read raw accelerometer vector 67(0x43), Read raw compass vector 201(0xc9), Read battery voltage 202(0xca), Read battery percentage 203(0xcb), Read battery status 250(0xfa), Read button state 255(0xff), No command

There are 8 streaming slots available for use, and each one can hold one of these commands. These slots can be set using command 80(0x50), with the parameters being the 8 command bytes corresponding to each slot. Unused slots should be filled with 0xff so that they will output nothing.

Please note: The total amount of data the 8 slots can return at once is 256 bytes. If the resulting data exceeds

this, the set streaming slots command will fail.

2) Set up the streaming interval, duration, and start delay. These parameters control the timing of the streaming session. They can be set using command 82(0x52). All times are to be given in microseconds. They control the streaming as follows:

**Interval** determines how often the streaming session will output data from the requested commands. For example, an interval of 1000000 will output data once a second. An interval of 0 will output data as quickly as possible. The interval will be clamped to 1000 if the user attempts to set it in the range 1 - 1000.

**Duration** determines how long the streaming session will run for. For example, a duration of 5000000 indicates the session should stop after 5 seconds. A duration of 4294967295 (0xFFFFFFF) means that the session will run indefinitely until a stop streaming command is explicitly issued.

**Start Delay** determines how long the sensor should wait after a start command is issued to actually begin streaming. For example, a start delay 200000 means the session will start after 200 milliseconds.

**3) Begin the streaming session.** This can be done using command 85(0x55). Once started, the session will run until the duration has elapsed, or until the stop command, 86(0x56) has been called. Please note that only binary data is supported. While streaming sessions can be started with ascii commands, only binary data will be returned. Also note that if the sensor is sending large amounts of data the host doesn't have time to handle, this can cause buffer overflows in some communication drivers, leading to slowdowns and loss of data integrity. If the firmware detects that the buffer has overflowed, the asynchronous session will be stopped. If this occurs, this is a sure sign that either the streaming interval is set too low, the program is not working fast enough to handle the amount of data or both.

Data is output over the same communication interface the streaming session is started with. For example, if the user sends the Start Streaming command via the USB interface, data will be streamed over the same USB connection. This also applies for RS-232 communication. Streaming for SPI communication is not supported. For more information on all these commands, see the Streaming Commands section in the command chart near the end of this document.

## 3.3 Input Device Emulation

### 3.3.1 Axes and Buttons

The 3-Space Sensor has the ability to act as a joystick and/or mouse. Both of these are defined in the same way, as a collection of axes and buttons. Axes are input elements that can take on a range of values, whereas buttons can only either be on or off. On a joystick, the stick part would be represented as 2 axes, and all the physical buttons on it as buttons. The 3-Space Sensor has no physical joystick and only 2 physical buttons, so there are a number of options to use properties of the orientation data as axes and buttons. Each input device on the 3-Space Sensor has 2 axes and 8 buttons. For more information on setting these up, see the 3-Space Suite manual. All communication for these input devices is done through the standard USB HID(Human Interface Device) protocol.

### 3.3.2 Joystick

As far as a modern operating system is concerned, a joystick is any random collection of axes and buttons that isn't a mouse or keyboard. Joysticks are mostly used for games, but can also be used for simulation, robot controls, or other applications. The 3-Space Sensor, as a joystick, should appear just like any other joystick to an operating system that supports USB HID(which most do).

### 3.3.3 Mouse

When acting as a mouse, the 3-Space Sensor will take control of the system's mouse cursor, meaning if the mouse portion is not properly calibrated, using it could easily leave you in a situation in which you are unable to control the mouse cursor at all. In cases like this, unplugging the 3-Space Sensor will restore the mouse to normal operation, and unless the mouse enabled setting was saved to the sensor's memory, plugging it back in should restore normal operation. Using the default mouse settings, caution should be exercised in making sure the orientation estimate is properly calibrated before turning on the mouse. For help with this, see the Quick Start guide.

The mouse defaults to being in Absolute mode, which means that the data it gives is meant to represent a specific position on screen, rather than an offset from the last position. This can be changed to Relative mode, where the data represents an offset. In this mode, the data which would have indicated the edges of the screen in Absolute mode will now represent the mouse moving as quickly as it can in the direction of that edge of the screen. For more information, see command 251 in section 4.3.7, or the 3-Space Suite manual.

## 3.4 Sensor Settings

## 3.4.1 Committing Settings

Changes made to the 3-Space Sensor will not be saved unless they are committed. This allows you to make changes to the sensor and easily revert it to its previous state by resetting the chip. For instructions on how to commit your changes, see the Quick Start guide or 3-Space Suite manual. Any changes relating to the multiple reference vector mode are an exception to this rule, as all these changes are saved immediately.

## 3.4.2 Natural Axes

All YEI 3-Space Sensor product family members have re-mappable axis assignments and axis directions. This flexibility allows axis assignment and axis direction to match the desired end-use requirements.

The natural axes of the 3-Space Sensor Embedded are as follows:

- The positive X-axis points out of the side of the sensor with pins 1 through 6.
- The positive Y-axis points out of the top of the sensor ( the component side of the board ).
- The positive Z-axis points out of the back of the sensor ( the side with the LED, towards pins 6 and 7 ).

Bear in mind the difference between natural axes and the axes that are used in protocol data. While they are by default the same, they can be remapped so that, for example, data axis Y could contain data from natural axis X. This allows users to work with data in a reference frame they are familiar with.

Upon restoration of factory settings, the axis are returned to the default configuration.

The natural axes are illustrated in section 2.8.

## 3.4.3 Settings and Defaults

| Setting Name                   | Purpose                                                                                                    | Default Value                                                    |
|--------------------------------|----------------------------------------------------------------------------------------------------|------------------------------------------------------------------|
| Accelerometer Trust Values     | Determine how trusted the accelerometer is                                                                                             | Minimum of 1/101, maximum of 1/6                                 |
| Compass Trust Values           | Determine how trusted the compass is                                                                                                   | Minimum of 1/101, maximum of 1/6                                 |
| Accelerometer Coefficients     | Determines the scale, bias, and cross-axis parameters for the accelerometer                                                            | Factory calibrated                                               |
| Compass Coefficients           | Determines the scale, bias, and cross-axis parameters for the compass                                                                  | Factory calibrated                                               |
| Gyroscope Coefficients         | Determines the scale, bias and cross-axis parameters for the gyroscope                                                                 | Factory calibrated                                               |
| Accelerometer Enabled          | Determines whether the compass is enabled or not                                                                                       | TRUE                                                             |
| Compass Enabled                | Determines whether the accelerometer is enabled or not                                                                                 | TRUE                                                             |
| Gyroscope Enabled              | Determines whether the gyroscope is enabled or not                                                                                     | TRUE                                                             |
| Filter Mode                    | Determines how orientation is filtered.                                                                                                | 1 (Kalman)                                                       |
| Accelerometer Reference Vector | Determines which vector the accelerometer should read in order for<br>the sensor's untared orientation to be the identity orientation. | 0, 1, 0                                                          |
| Compass Reference Vector       | Dertemines which vector the compass should read in order for the sensor's untared orientation to be the identity orientation.          | 0, 0, 1 (Default mode is to re-calculate this vector on startup) |
| Reference Vector Mode          | Determines how reference vectors are calculated for orientation estimation.                                                            | 1 (Single automatic)                                             |
| Euler Order                    | Determines the default composition order of euler angles returned by the sensor.                                                       | YXZ                                                              |
| Calibration Mode               | Determines how raw sensor data is transformed into normalized data                                                                     | 1 (Scale-Bias)                                                   |
| Axis Directions                | Determines what natural axis direction each data axis faces                                                                            | +X, +Y, +Z                                                       |
| Sample Rate                    | Determines how many samples the sensor takes per cycle                                                                                 | 1 from each component sensor                                     |
| Running Average Percentage     | Determines how heavy of a running average to run on the final orientation                                                              | 0(no running average)                                            |
| Desired Update Rate            | Determines how long each cycle should take(ideally)                                                                                    | 0 microseconds                                                   |
| RS232 Baud Rate                | Determines the speed of RS232 communication                                                                                            | 115200                                                           |
| CPU Speed                      | Determines how fast the CPU will run                                                                                                   | 60 MHz                                                           |
| LED Color                      | Determines the RGB color of the LED                                                                                                    | 0,0,1(Blue)                                                      |
| Joystick Enabled               | Determines whether the joystick is enabled or not                                                                                      | TRUE                                                             |
| Mouse Enabled                  | Determines whether the mouse is enabled or not                                                                                         | FALSE                                                            |
| Button Gyro Disable Length     | Determines how many cycles the gyro is ignored after a button is pressed                                                               | 5                                                                |
| Multi Reference Weight Power   | Determines what power each multi reference vector weight is raised to                                                                  | 10                                                               |
| Multi Reference Cell Divisions | Determines how many cells the multi reference lookup table is divided into per axis                                                    | 4                                                                |
| Multi Reference Nearby Vectors | Determines how many nearby vectors each multi reference lookup table cell stores                                                       | 8                                                                |
| Wired Response Header Bitfield | Determines what kind of data is prepended to response data.                                                                            | 0                                                                |
| Streaming Slots                | Determines which commands are executed during a streaming session.                                                                     | 255, 255, 255, 255, 255, 255, 255, 255                           |
| Streaming Timing               | Dertemines the streaming interval, duration and delay.                                                                                 | 10000, 4294967295, 0                                             |

# 4. 3-Space Sensor Usage/Protocol

## 4.1 Usage Overview

## 4.1.1 Protocol Overview

The 3-Space Sensor receives messages from the controlling system in the form of sequences of serial communication bytes called packets. For ease of use and flexibility of operation, two methods of encoding commands are provided: binary and text. Binary encoding is more compact, more efficient, and easier to access programmatically. ASCII text encoding is more verbose and less efficient yet is easier to read and easier to access via a traditional terminal interface. Both binary and ASCII text encoding methods share an identical command structure and support the entire 3-Space command set. Only binary commands are available when using SPI.

The 3-Space Sensor buffers the incoming command stream and will only take an action once the entire packet has been received and the checksum has been verified as correct(ASCII mode commands do not use checksums for convenience). Incomplete packets and packets with incorrect checksums will be ignored. This allows the controlling system to send command data at leisure without loss of functionality. The command buffer will, however, be cleared whenever the 3-Space Sensor is either reset or powered off/on.

Specific details of the 3-Space Sensor protocol and its control commands are discussed in the following pages.

## 4.1.2 Computer Interfacing Overview

When interfacing with a computer, the 3-Space Sensor presents itself as a COM port, which provides an interface by which the serial communication the protocol requires may happen. The name of this COM port is specific to the operating system being used. It is possible to use multiple 3-Space Sensors on a single computer. Each will be assigned its own COM port. The easiest way to find out which COM port belongs to a certain sensor is to take note of what COM port appears when that sensor is plugged in(provided the drivers have been installed on that computer already. Otherwise, find out what COM port appears once driver installation has finished.) For more information on how to install the sensor software on a computer and begin using it, see the Quick Start guide.

## 4.1.3 Electronic Interfacing Overview

The 3-Space Sensor Embedded module offers three interfacing /communications options: USB 2.0, Asynchronous Serial, and Serial Peripheral Interface (SPI). One or more of the interfaces may be connected and used together. When using multiple interfaces, care should be taken to avoid the sending overlapping concurrent commands from multiple interfaces. Overlapping concurrent commands from multiple interfaces could result in a command being dropped. Thus, in situations where multiple overlapping concurrent commands cannot be avoided, a simple command verification, timeout, and retry paradigm should be used. The sections below describe the necessary pin connections and typical circuits used for using each of the respective interface options.

## 4.1.3.1 USB Interfacing

The USB 2.0 interface of the 3-Space Sensor Embedded requires the connection of signals as follows:

| Pin | Signal | Description                                                          |
|-----|--------|----------------------------------------------------------------------|
| 8   | GND    | USB Ground. Required connection during USB mode use.                 |
| 9   | USBD-  | USB Data Minus. Required connection during USB mode use.             |
| 10  | USBD+  | USB Data Plus. Required connection during USB mode use.              |
| 11  | VUSB   | +5v USB Power Supply Input. Required connection during USB mode use. |

Additionally, one of the following optional interrupt pins may be configured for use during USB mode:

| Pin | Signal     | Description                                                                           |
|-----|------------|---------------------------------------------------------------------------------------|
| 2   | MISO / INT | Configurable as filter update interrupt when SPI interface is unused.                 |
| 5   | TxD / INT  | Configurable as filter update interrupt when asynchronous serial interface is unused. |

The following schematic diagram illustrates typical USB interface connections:

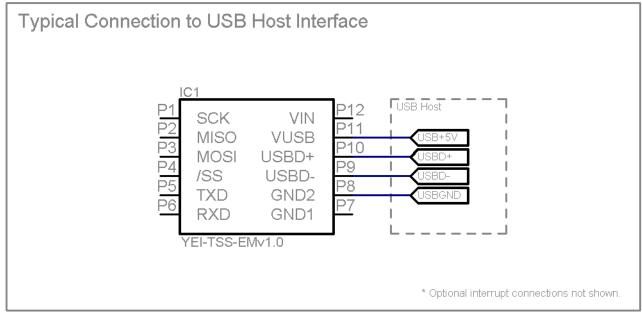

## 4.1.3.2 Asynchronous Serial Interfacing

The asynchronous serial interface of the 3-Space Sensor Embedded requires the connection of signals as follows:

| Pin | Signal | Description                                                                        |
|-----|--------|------------------------------------------------------------------------------------|
| 5   | TxD    | UART Asynchronous Transmit Data. Output from Module.                               |
| 6   | RxD    | UART Asynchronous Receive Data. Input to Module.                                   |
| 7,8 | GND    | Ground. Only one ground pad must be connected.                                     |
| 12  | VIN    | Voltage Input $+3.3v \sim +6.0v$ . Only required when USB power is not being used. |

Additionally, the following optional interrupt pin may be configured for use during asynchronous serial mode:

| Pin | Signal     | Description                                                           |
|-----|------------|-----------------------------------------------------------------------|
| 2   | MISO / INT | Configurable as filter update interrupt when SPI interface is unused. |

#### User's Manual

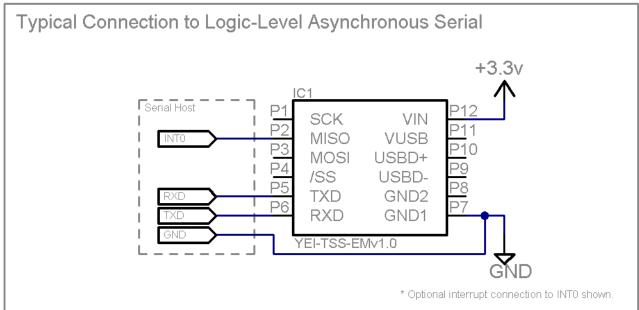

The following schematic diagram illustrates typical logic-level asynchronous serial interface connections:

#### The following schematic diagram illustrates typical RS232-level asynchronous serial interface connections:

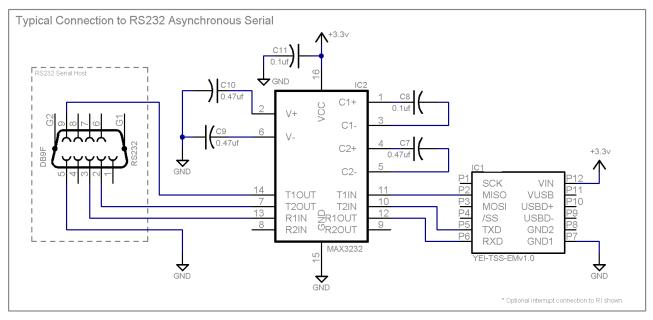

## 4.1.3.3 SPI Interfacing

The Serial Peripheral Interface (SPI) of the 3-Space Sensor Embedded requires the connection of signals as follows:

| Pin | Signal | Description                                   |
|-----|--------|-----------------------------------------------|
| 1   | SCK    | SPI Serial Clock. Input to Module.            |
| 2   | MISO   | SPI Master In Slave Out. Output from Module.  |
| 3   | MOSI   | SPI Master Out Slave In. Input to Module.     |
| 4   | /SS    | SPI Slave Select. Active Low Input to Module. |

Additionally, the following optional interrupt pin may be configured for use during SPI mode:

| Pin | Signal    | Description                                                                           |
|-----|-----------|---------------------------------------------------------------------------------------|
| 5   | TxD / INT | Configurable as filter update interrupt when asynchronous serial interface is unused. |

The following schematic diagram illustrates typical SPI interface connections:

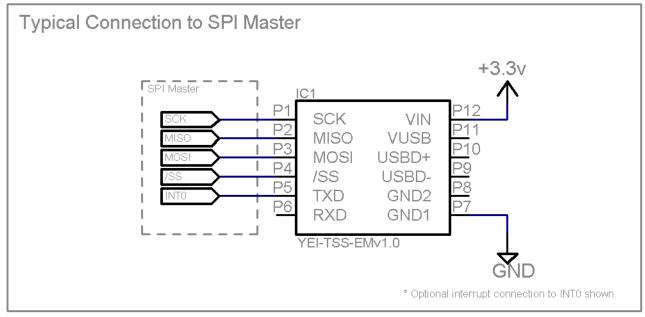

## 4.1.3.4 Interrupt Generation

The Embedded 3-Space Sensor is capable of generating a signal on certain pins which can be used to trigger an interrupt when new orientation data becomes available. This pin will be high by default. The signal can be set to act in pulse mode, where the pin is set low for 5 microseconds and then pulled back to high, or it can be set to level mode, where the pin is set low until the interrupt status is read(see command 31(0x1f)). By default, no pin is set to act as the interrupt generation pin. Either the SPI MISO pin or the UART TXD pin may be set to act as the interrupt pin, meaning that while interrupt generation is active, either the UART or SPI will be unusable. For more information on setting the pin interrupt mode and which pin it uses, see command 29(0x1d).

|                                                                                                   | Pin | Pin Signal Description |  |  |  |  |
|---------------------------------------------------------------------------------------------------|-----|------------------------|--|--|--|--|
| 2 MISO / INT Configurable as filter update interrupt when SPI interface is unused.                |     |                        |  |  |  |  |
| 5 TxD / INT Configurable as filter update interrupt when asynchronous serial interface is unused. |     |                        |  |  |  |  |

#### 4.1.3.5 Button Settings

The Embedded 3-Space Sensor may be set up to have some of its pins act as digital inputs, or buttons. These buttons are used in the same way as the physical buttons on other versions of the 3-Space Sensor, in that the HID communication can report their state, and their state can also be requested through the button state command(command 250(0xfa)). This mode can be enabled using command 29(0x1d). Buttons are enabled in pairs, and using button mode will disable either the serial communication, or the SPI communication, depending on which set of pins is selected to be used as buttons. The following pins can be used as buttons:

| Pin         Name         Description |             |                                                                       |  |  |
|--------------------------------------|-------------|-----------------------------------------------------------------------|--|--|
| 2 and 3                              | MISO / MOSI | Configurable as buttons when SPI interface is unused.                 |  |  |
| 5 and 6                              | TxD / RxD   | Configurable as buttons when asynchronous serial interface is unused. |  |  |

The buttons will report a state of 0 when a high signal is applied to the corresponding pin, or 1 when a low signal is applied. Pull up resistors on these pins cause it to default to high, or a value of 0.

## 4.2 Protocol Packet Format(USB and Serial)

## 4.2.1 Binary Packet Format

The binary packet size can be three or more bytes long, depending upon the nature of the command being sent to the controller. Each packet consists of an initial **"start of packet"** byte, followed by a **"command value"** specifier byte, followed by zero or more **"command data"** bytes, and terminated by a packet **"checksum value"** byte.

Each binary packet is at least 3 bytes in length and is formatted as shown in figure 1

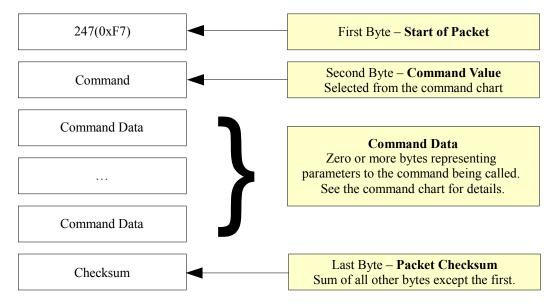

Figure 1 - Typical Binary Command Packet Format

#### **Binary Return Values:**

When a 3 Space Sensor command is called in binary mode, any data it returns will also be in binary format. For example, if a floating point number is returned, it will be returned as its 4 byte binary representation.

For information on the floating point format, go here: <u>http://en.wikipedia.org/wiki/Single\_precision\_floating-point\_format</u>

Also keep in mind that integer and floating point values coming from the sensor are stored in big-endian format.

#### The Checksum Value:

The checksum is computed as an arithmetic summation of all of the characters in the packet (except the checksum value itself) modulus 256. This gives a resulting checksum in the range 0 to 255. The checksum for binary packets is transmitted as a single 8-bit byte value.

### 4.2.2 ASCII Text Packet Format

ASCII text command packets are similar to binary command packets, but are received as a single formatted line of text. Each text line consists of the following: an ASCII colon character followed by an integral command id in decimal, followed by a list of ASCII encoded floating-point command values, followed by a terminating newline character. The command id and command values are given in decimal. The ASCII encoded command values must be separated by an ASCII comma character or an ASCII space character. Thus, legal command characters are: the colon, the comma, the period, the digits 0 through 9, the minus sign, the new-line, the space, and the backspace. When a command calls for an integer or byte sized parameter, the floating point number given for that parameter will be interpreted as being the appropriate data type. For simplicity, the ASCII encoded commands follow the same format as the binary encoded commands, but ASCII text encodings of values are used rather than raw binary encodings.

Each ASCII packet is formatted as shown in figure 2.

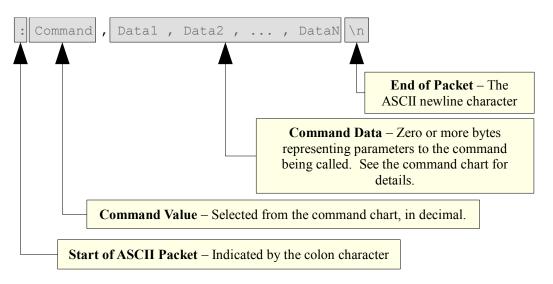

#### Figure 2 - Typical ASCII Command Packet Format

Thus the ASCII packet consists of the the following characters:

- **I** : the ASCII colon character signifies the start of an ASCII text packet.
- , the ASCII comma character acts as a value delimiter when multiple values are specified.
- . the ASCII period character is used in floating point numbers.
- 0 9 the ASCII digits are used to in integer and floating point values.
- I - the ASCII minus sign is used to indicate a negative number
- | **n** the ASCII newline character is used to signify the end of an ASCII command packet.
- **b** the ASCII backspace character can be used to backup through the partially completed line to correct errors.

If a command is given in ASCII mode but does not have the right number of parameters, the entire command will be ignored.

#### Sample ASCII commands:

| :0\n     | Read orientation as a quaternion |
|----------|----------------------------------|
| :106,2\n | Set oversample rate to 2         |

#### ASCII Return Values:

All values are returned in ASCII text format when an ASCII-format command is issued. To read the return data, simply read data from the sensor until a Windows newline(a carriage return and a line feed) is encountered..

## 4.3 Response Header Format

#### 4.3.1 Wired Response Header

The 3-Space Sensor is capable of returning additional data that can be prepended to all command responses. This capability is managed via the Response Header Bitfield, which can be configured using command 221 (0xDD). Each bit in the field, if enabled, corresponds to a different piece of information that will be output prior to the expected response data. To use the Response Header Bitfield, use the following steps:

# 1.) Determine which additional data you would like to have output as the response header. The list of options are:

- 0x1 (Bit 0) Success/Failure; comprised of one byte with non-zero values indicating failure.
- 0x2 (Bit 1) Timestamp; comprised of four bytes representing the most recent sample time in microseconds. Note that this is not a difference, but a total accumulated time.
- 0x4 (Bit 2) Command echo; comprised of one byte. Echoes back the previous command.
- 0x8 (Bit 3) Additive checksum; comprised of one byte summed over the response data modulus 256. Note that this does not include the Response Header itself.
- 0x10 (Bit 4) Logical ID; comprised of one byte indicating the logical ID of the received packet. For wired communication, this always returns 0xFE.
- 0x20 (Bit 5) Serial number; comprised of four bytes.
- 0x40 (Bit 6) Data length; comprised of one byte. Represents the amount of response data. Note that this does not include the Response Header itself.

For example, if you wanted all future data to be preceded with a timestamp and a data length, you would want to use bits 1 and 6, which corresponds to the value 66 (0x00000042). This is the value that would be passed into the Set Wired Response Header Bitfield command (Command 221).

#### 2.) Call command 221 passing in the specified value. Keep in mind that this is a 4-byte value.

#### 3.) Ask for data using the Response Header Start Byte.

Typical wired binary commands use 0xF7 to indicate the start of a command packet. If 0xF7 is used, response data will never contain a Response Header. Instead, the user should use 0xF9 instead of 0xF7. This will cause the resulting command to prepend the requested Response Header to the response data. Typical wired ascii commands use ':' to indicate the start of a typical command packet and the ';' character to indicate to the sensor that the data should have the Response Header prepended. Also note that all Response Header will be output in ascending order, starting with the lowest enabled bit and continuing on to the highest enabled bit. Response headers are not supported for SPI communication.

#### 4.) Parse the Response Header data.

Assume we wanted to ask for the raw accelerometer data along with the timestamp and data length and that we have already called command 221 with a parameter of 66. We then send the following to the sensor:

0xf9 0x42 0x42

We receive the following response from the sensor:

0x17 0x39 0x15 0x93 0x0c 0xc4 0x86 0x0 0x0 0xc5 0x54 0x0 0x0 0x46 0x7c 0xc0 0x0

Going in order, we used bits 1 and 6, so we can parse out the timestamp first, which is 4 bytes, and then the data length, which is 1 byte:

Timestamp: 0x17 0x39 0x15 0x93 (389617043)

Data Length: 0x0c (12)

Data: 0xc4 0x86 0x0 0x0 0xc5 0x54 0x0 0x0 0x46 0x7c 0xc0 0x0 (-1072.0, -3392.0, 16176.0)

For the ascii version, we would send the following:

";66\n"

We would receive the following response:

"389617043,37,-1072.00000,-3392.00000,16176.00000\r\n"

## 4.3.2 Wired Streaming with Response Header

Streaming data can also have Response Header data prepended to each streamed packet. This can be accomplished by calling the Start Streaming command (0x55) with the Response Header Packet Byte. Assuming that streaming has been configured properly and a non-zero Wired Response Header bitfield has been set, the following examples will start streaming with Response Headers disabled and enabled, respectively:

| 0xf7 0x55 0x55 | //Start streaming WITHOUT response header prepended |
|----------------|-----------------------------------------------------|
| 0xf9 0x55 0x55 | //Start streaming WITH response header prepended    |

Keep in mind that the actual start command will also have a Response Header attached that must be successfully parsed.

## 4.4 Protocol Packet Format(SPI)

#### 4.4.1 Command Packet Format

In order to initiate an SPI data transfer, the byte 0xF6 must be sent to signal the start of an incoming command packet. Afterwards, the command byte should be sent as well as any required command parameter bytes. After the command has been processed, the byte 0xFF must be sent repeatedly to read any bytes returned from the sensor. While the sensor is not currently processing a command, any byte sent to it other than 0xF6 and 0xFF will cause the internal data buffer to reset, thus clearing any response data prepared by the sensor. Once the sensor has responded with a 1 (indicating the command has finished), the user must send repeated bytes of 0xFF until all command data is read. In other words, if a command returns 12 bytes, 12 bytes of 0xFF must be sent after the 1 has been received. Additionally, there are several internal states that the sensor maintains while processing SPI commands:

- 0x0 (IDLE) The sensor is waiting on a command. Any bytes sent to the sensor besides 0xF6 will have no effect.
- 0x1 (READY) The sensor has processed a command and data is available to read. Any byte sent to the sensor other than 0xFF will reset the internal data buffer.
- 0x2 (BUSY) The sensor is currently processing a command.
- 0x4 (ACCUMULATING) The sensor is accumulating command bytes, but has not received enough to run the command. Anything sent to the sensor in this state will be interpreted as command data.

The following diagram illustrates the process for sending command data and reading response data. Command 230(0xE6) is the id command, and returns 32 total bytes, where the first three bytes are "TSS". First, 0xF6 is sent to the sensor over SPI, which responds with a 0x0. The 0xE6 byte is sent to the sensor over SPI, which will receive a response of 0x4. The byte 0xFF is sent to the sensor until it responds with a 1. Once it does, 32 bytes of 0xFF are sent to the sensor until all data is retrieved. Only 3 of the data byte communications are illustrated here for brevity.

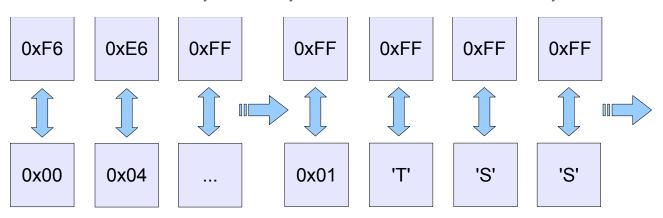

**Figure 3 – Sample SPI Communication** 

## 4.5 Command Overview

There are over 90 different command messages that are grouped numerically by function. Unused command message bytes are reserved for future expansion.

When looking at the following command message tables, note the following:

- The "Data Len" field indicates the number of additional data-bytes the command expects to follow the command-byte itself. This number doesn't include the Start of Packet, Command, or Checksum bytes for USB and serial packets. Thus, the total message size for USB and serial can be calculated by adding three bytes to the "Data Len" listed in the table. The total message size for SPI is Data Len plus the one Command byte.
- Likewise, the "Return Data Len" field indicates the number of data-bytes the command delivers back to the sender once the command has finished executing.
- Under "Return Data Details", each command lists the sort of data which is being returned and next to this in parenthesis the form this data takes. For example, a quaternion is represented by 4 floating point numbers, so a command which returns a quaternion would list "Quaternion(float x4)" for its return data details.
- Command length information only applies to binary commands, as ASCII commands can vary in length.
- For quaternions, data is always returned in x, y, z, w order.
- Euler angles are always returned in pitch, yaw, roll order.
- When calling commands in ASCII mode, there is no fixed byte length for the parameter data or return data, as the length depends on the ASCII encoding.

|            |                                            |                                                                            | Return   |                            | Data |              |
|------------|--------------------------------------------|----------------------------------------------------------------------------|----------|----------------------------|------|--------------|
| Command    | Description                                | Long Description                                                           | Data Len | Return Data Details        | Len  | Data Details |
|            | Get tared orientation as                   | Returns the filtered, tared orientation estimate in                        |          |                            |      |              |
| 0(0x00)    | quaternion                                 | quaternion form                                                            | 16       | Quaternion (float x4)      | 0    |              |
|            | Get tared orientation as                   | Returns the filtered, tared orientation estimate in                        |          |                            |      |              |
| 1(0x01)    | euler angles                               | euler angle form                                                           | 12       | Euler Angles (float x3)    | 0    |              |
|            | Get tared orientation as                   | Returns the filtered, tared orientation estimate in                        |          |                            |      |              |
| 2(0x02)    | rotation matrix                            | rotation matrix form                                                       | 36       | Rotation Matrix (float x9) | 0    |              |
|            | Get tared orientation as                   | Returns the filtered, tared orientation estimate in                        |          | Axis (float x3), Angle in  |      |              |
| 3(0x03)    | axis angle                                 | axis-angle form                                                            | 16       | Radians (float)            | 0    |              |
|            |                                            | Returns the filtered, tared orientation estimate in two                    |          |                            |      |              |
|            | Get tared orientation as                   | vector form, where the first vector refers to forward                      |          | Forward Vector (float x3), |      |              |
| 4 (0x04    | two vector.                                | and the second refers to down.                                             | 24       | Down Vector (float x3)     | 0    |              |
|            |                                            | Returns the difference between the measured                                |          |                            |      |              |
| 5(0x05)    | Get difference quaternion                  | orientation from last frame and this frame.                                | 16       | Quatemion (float x4)       | 0    |              |
| a/a        | Get untared orientation as                 | Returns the filtered, untared orientation estimate in                      | 10       |                            |      |              |
| 6(0x06)    | quaternion                                 | quaternion form.                                                           | 16       | Quaternion (float x4)      | 0    |              |
| 7(007)     | Get untared orientation as                 | Returns the filtered, untared orientation estimate in                      | 12       |                            | 0    |              |
| 7(0x07)    | euler angles                               | euler angle form                                                           | 12       | Euler Angles (float x3)    | 0    |              |
| 0(000)     | Get untared orientation as rotation matrix | Returns the filtered, untared orientation estimate in rotation matrix form | 36       |                            | 0    |              |
| 8(0x08)    |                                            |                                                                            | 30       | Rotation Matrix (float x9) | 0    |              |
| 0(000)     | Get untared orientation as                 | Returns the filtered, untared orientation estimate in                      | 10       | Axis (float x3), Angle in  | 0    |              |
| 9(0x09)    | axis angle                                 | axis-angle form<br>Returns the filtered, untared orientation estimate in   | 16       | Radians (float)            | 0    |              |
|            | Get untared orientation as                 | two vector form, where the first vector refers to north                    |          | North Vector (float x3),   |      |              |
| 10(0x0A)   | two vector.                                | and the second refers to gravity.                                          | 24       | Gravity Vector (float x3)  | 0    |              |
| 10(0,0,0,) |                                            | Returns the filtered, tared orientation estimate in two                    | 27       |                            | 0    |              |
|            |                                            | vector form, where the first vector refers to forward                      |          |                            |      |              |
|            |                                            | and the second refers to down. These vectors are                           |          |                            |      |              |
|            | Get tared two vector in                    | given in the sensor reference frame and not the                            |          | Forward Vector (float x3), |      |              |
| 11(0x0B)   | sensor frame                               | global reference frame.                                                    | 24       | Down Vector (float x3)     | 0    |              |
|            |                                            | Returns the filtered, untared orientation estimate in                      |          | . , , ,                    |      |              |
|            |                                            | two vector form, where the first vector refers to                          |          |                            |      |              |
|            |                                            | forward and the second refers to down. These                               |          |                            |      |              |
|            | Get untared two vector in                  | vectors are given in the sensor reference frame and                        |          | North Vector (float x3),   | 1    |              |
| 12(0x0C)   | sensor frame                               | not the global reference frame.                                            | 24       | Gravity Vector (float x3)  | 0    |              |

## 4.5.1 Orientation Commands

|          |                      |                                                         | Return   |                         | Data |                         |
|----------|----------------------|---------------------------------------------------------|----------|-------------------------|------|-------------------------|
| Command  | Description          | Long Description                                        | Data Len | Return Data Details     | Len  | Data Details            |
|          |                      | Sets the pin mode of the sensor. First parameter is     |          |                         |      |                         |
|          |                      | mode, which will be 0 for off, 1 for pulse mode, 2 for  |          |                         |      |                         |
|          |                      | level, 3 for SPI pulse and 4 for button. Second         |          |                         |      |                         |
|          |                      | parameter is pin, which will be 0 for TXD(for button,   |          |                         |      |                         |
| 29(0x1D) | Set pin mode         | also RXD) or 1 for MISO(for button, also MOSI).         | 0        |                         | 2    | Mode (Byte), Pin (Byte) |
|          |                      | Read the interrupt mode of the sensor. First            |          |                         |      |                         |
|          |                      | parameter is mode, which will be 0 for off, 1 for pulse |          |                         |      |                         |
|          |                      | mode, 2 for level, 3 for SPI pulse and 4 for button.    |          |                         |      |                         |
|          |                      | Second parameter is pin, which will be 0 for TXD(for    |          |                         |      |                         |
|          |                      | button, also RXD) or 1 for MISO(for button, also        |          |                         |      |                         |
| 30(0x1E) | Get pin mode         | MOSI).                                                  | 2        | Mode (Byte), Pin (Byte) | 0    |                         |
|          |                      | Read the current interrupt status. This value will be 1 |          |                         |      |                         |
|          |                      | if the filter has updated since the last time the value | 1        |                         |      |                         |
| 31(0x1F) | Get interrupt status | was read or 0 otherwise.                                | 1        | Status (Byte)           | 0    |                         |

#### 4.5.2 Embedded Commands

## 4.5.3 Normalized Data Commands

|          |                          |                                                            | Return   |                              | Data |              |
|----------|--------------------------|------------------------------------------------------------|----------|------------------------------|------|--------------|
| Command  | Description              | Long Description                                           | Data Len | Return Data Details          | Len  | Data Details |
|          |                          | Returns the normalized gyro rate vector,                   |          |                              |      |              |
|          |                          | accelerometer vector, and compass vector. Note that        |          |                              |      |              |
|          |                          | the gyro vector is in units of radians/sec, while the      |          | Gyro Rate in units of        |      |              |
|          |                          | accelerometer and compass are unit-length vectors          |          | radians/sec (Vector x3),     |      |              |
|          |                          | indicating the direction of gravity and north,             |          | Gravity Direction (Vector    |      |              |
|          | Get all normalized       | respectively. These two vectors do not have any            |          | x3), North Direction (Vector |      |              |
| 32(0x20) | component sensor data    | magnitude data associated with them.                       | 36       | x3)                          | 0    |              |
|          |                          | Returns the normalized gyro rate vector, which is in       |          | Gyro Rate in units of        |      |              |
| 33(0x21) | Get normalized gyro rate | units of radians/sec.                                      | 12       | radians/sec (float x3)       | 0    |              |
|          |                          | Returns the normalized accelerometer vector. Note          |          |                              |      |              |
|          |                          | that this is a unit-vector indicating the direction of     |          |                              |      |              |
|          | Get normalized           | gravity. This vector does not have any magnitude           |          | Gravity Direction (Vector    |      |              |
| 34(0x22) | accelerometer vector     | data associated with it.                                   | 12       | x3)                          | 0    |              |
|          |                          | Returns the normalized compass vector. Note that           |          |                              |      |              |
|          |                          | this is a unit-vector indicating the direction of gravity. |          |                              |      |              |
|          | Get normalized compass   | This vector does not have any magnitude data               |          |                              |      |              |
| 35(0x23) | vector                   | associated with it.                                        | 12       | North Direction (Vector x3)  | 0    |              |

## 4.5.4 Corrected Data Commands

|          |                          |                                                        | Return   |                              | Data |                               |
|----------|--------------------------|--------------------------------------------------------|----------|------------------------------|------|-------------------------------|
| Command  | Description              | Long Description                                       | Data Len |                              | Len  | Data Details                  |
|          |                          |                                                        |          | Gyro Rate in units of        |      |                               |
|          |                          | Returns the corrected gyro rate vector,                |          | radians/sec (Vector x3),     |      |                               |
|          |                          | accelerometer vector, and compass vector. Note that    |          | Acceleration Vector in units |      |                               |
|          |                          | the gyro vector is in units of radians/sec, the        |          | of G (Vector x3), Compass    |      |                               |
|          | Get all corrected        | accelerometer vector is in units of G, and the         |          | Vector in units of gauss     |      |                               |
| 37(0x25) | component sensor data    | compass vector is in units of gauss.                   | 36       | (Vector x3)                  | 0    |                               |
|          |                          | Returns the corrected gyro rate vector, which is in    |          |                              |      |                               |
|          |                          | units of radians/sec. Note that this result is the     |          |                              |      |                               |
|          |                          | same data returned by the normalized gyro rate         |          | Gyro Rate in units of        |      |                               |
| 38(0x26) | Get corrected gyro rate  | command.                                               | 12       | radians/sec (float x3)       | 0    |                               |
|          |                          | Returns the acceleration vector in units of G. Note    |          |                              |      |                               |
|          | Get corrected            | that this acceleration will include the static         |          | Acceleration Vector in units |      |                               |
| 39(0x27) | accelerometer vector     | component of acceleration due to gravity.              | 12       | of G (float x3)              | 0    |                               |
|          | Get corrected compass    |                                                        |          | Compass Vector in units of   |      |                               |
| 40(0x28) | vector                   | Returns the compass vector in units of gauss.          | 12       | gauss (float x3)             | 0    |                               |
|          |                          | Returns the linear acceleration of the device, which   |          |                              |      |                               |
|          |                          | is the overall acceleration which has been orientation |          |                              |      |                               |
|          | Get corrected linear     | compensated and had the component of                   |          |                              |      |                               |
|          | acceleration in global   | acceleration due to gravity removed. Uses the tared    |          | Acceleration Vector in units |      |                               |
| 41(0x29) | space                    | orientation.                                           | 12       | of G (float x3)              | 0    |                               |
|          |                          | Converts the supplied raw data gyroscope vector to     |          | Gyro Rate in units of        |      | Gyro Rate in counts per       |
| 48(0x30) | Correct raw gyro data    | its corrected data representation.                     | 12       | radians/sec (float x3)       | 12   | degrees/sec (Vector x3)       |
|          |                          | Converts the supplied raw data accelerometer vector    |          | Acceleration Vector in units |      | Acceleration Vector in counts |
| 49(0x31) | Correct raw accel data   | to its corrected data representation.                  | 12       | of G (float x3)              | 12   | per g (Vector x3)             |
|          |                          | Converts the supplied raw data compass vector to its   |          | Compass Vector in units of   |      | Compass Vector in counts      |
| 50(0x32) | Correct raw compass data | corrected data representation.                         | 12       | gauss (float x3)             | 12   | per gauss (Vector x3)         |

| 4.5.5 | Other | Data | Commands |
|-------|-------|------|----------|
|       |       |      |          |

|          |                       |                                                                                                    | Return   |                           | Data |              |
|----------|-----------------------|----------------------------------------------------------------------------------------------------|----------|---------------------------|------|--------------|
| Command  | Description           | Long Description                                                                                                    | Data Len | Return Data Details       | Len  | Data Details |
| 43(0x2B) | Get temperature C     | Returns the temperature of the sensor in Celsius.                                                                                                    | 4        | Temperature (float)       | 0    |              |
| 44(0x2C) | Get temperature F     | Returns the temperature of the sensor in Fahrenheit                                                                                                    | 4        | Temperature (float)       | 0    |              |
|          |                       | Returns a value indicating how much the sensor is<br>being moved at the moment. This value will return 1 if<br>the sensor is completely stationary, and will return 0<br>if it is in motion. This command can also return |          |                           |      |              |
| 45(0x2D) | Get confidence factor | values in between indicating how much motion the sensor is experiencing.                                                                                                    | 4        | Confidence Factor (float) | 0    |              |

### 4.5.6 Raw Data Commands

|          |                        |                                                      | Return   |                           | Data |              |
|----------|------------------------|------------------------------------------------------|----------|---------------------------|------|--------------|
| Command  | Description            | Long Description                                     | Data Len | Return Data Details       | Len  | Data Details |
|          |                        |                                                      |          | Gyro Rate in counts per   |      |              |
|          |                        | Returns the raw gyro rate vector, accelerometer      |          | degrees/sec (Vector x3),  |      |              |
|          |                        | vector and compass vector as read directly from the  |          | Acceleration Vector in    |      |              |
|          |                        | component sensors without any additional post-       |          | counts per g (Vector x3), |      |              |
|          | Get all raw component  | processing. The range of values is dependent on the  |          | Compass Vector in counts  |      |              |
| 64(0x40) | sensor data            | currently selected range for each respective sensor. | 36       | per gauss (Vector x3)     | 0    |              |
|          |                        | Returns the raw gyro rate vector as read directly    |          |                           |      |              |
|          |                        | from the gyroscope without any additional post-      |          | Gyro Rate in counts per   |      |              |
| 65(0x41) | Get raw gyroscope rate | processing.                                          | 12       | degrees/sec (Vector x3)   | 0    |              |
|          |                        | Returns the raw acceleration vector as read directly |          |                           |      |              |
|          | Get raw accelerometer  | from the accelerometer without any additional post-  |          | Acceleration Vector in    |      |              |
| 66(0x42) | data                   | processing.                                          | 12       | counts per g (Vector x3)  | 0    |              |
|          |                        | Returns the raw compass vector as read directly      |          |                           |      |              |
|          |                        | from the compass without any additional post-        |          | Compass Vector in counts  |      |              |
| 67(0x43) | Get raw compass data   | processing.                                          | 12       | per gauss (Vector x3)     | 0    |              |

# 4.5.7 Streaming Commands

|          |                          |                                                                                                    | Return   |                          | Data |                                |
|----------|--------------------------|----------------------------------------------------------------------------------------------------|----------|--------------------------|------|--------------------------------|
| Command  | Description              | Long Description                                                                                               | Data Len | Return Data Details      | Len  | Data Details                   |
|          |                          | Configures data output slots for streaming mode.                                                               |          |                          |      |                                |
|          |                          | Command accepts a list of eight bytes, where each                                                              |          |                          |      |                                |
|          |                          | byte corresponds to a different data command. Every                                                            | r        |                          |      |                                |
|          |                          | streaming iteration, each command will be executed                                                             |          |                          |      |                                |
|          |                          | in order and the resulting data will be output in the                                                          |          |                          |      |                                |
|          |                          | specified slot. Valid commands are commands in                                                                 |          |                          |      |                                |
|          |                          | the ranges 0x0 - 0x10, 0x20 - 0x30, 0x40 - 0x50,                                                               |          |                          |      |                                |
|          |                          | 0xC9 – 0xCA (for battery-powered sensors) and                                                                  |          |                          |      |                                |
|          |                          | 0xFA. A slot value of 0xFF 'clears' the slot and                                                               |          |                          |      |                                |
|          |                          | prevents any data from being written in that position.                                                         |          |                          |      |                                |
|          |                          | This command can fail if there is an invalid command                                                           |          |                          |      |                                |
|          |                          | passed in as any of the parameters or if the total                                                             |          |                          |      |                                |
|          |                          | allotted size is exceeded. Upon failure, all slots will                                                        |          |                          |      |                                |
|          |                          | be reset to 0xFF. This setting can be saved to non-                                                            |          |                          |      |                                |
|          |                          | volatile flash memory using the Commit Settings                                                                |          |                          |      |                                |
| 80(0x50) | Set streaming slots      | command.                                                                                                    | 0        |                          | 8    | Commands (Byte x8)             |
| 81(0x51) | Get streaming slots      | Returns the current streaming slots configuration.                                                             | 8        | Commands (Byte x8)       | 0    |                                |
|          |                          | Configures timing information for a streaming                                                                  |          |                          |      |                                |
|          |                          | session. All parameters are specified in                                                                       |          |                          |      |                                |
|          |                          | microseconds. The first parameter is the interval,                                                             |          |                          |      |                                |
|          |                          | which specifies how often data will be output. A                                                               |          |                          |      |                                |
|          |                          | value of 0 means that data will be output at the end                                                           |          |                          |      |                                |
|          |                          | of every filter loop. Aside from 0, values lower than                                                          |          |                          |      |                                |
|          |                          | 1000 will be clamped to 1000. The second parameter                                                             | -        |                          |      |                                |
|          |                          | is the duration, which specifies the length of the                                                             |          |                          |      |                                |
|          |                          | streaming session. If this value is set to                                                                     |          |                          |      |                                |
|          |                          | 0xFFFFFFFF, streaming will continue indefinitely                                                               |          |                          |      |                                |
|          |                          | until it is stopped via command 0x56. The third                                                                |          |                          |      |                                |
|          |                          | parameter is the delay, which specifies a n amount<br>of time the sensor will wait before outputting the first |          |                          |      |                                |
|          |                          |                                                                                                    |          |                          |      | Interval (Unsigned int),       |
|          |                          | packet of streaming data. This setting can be saved<br>to non-volatile flash memory using the Commit           |          |                          |      | Duration (Unsigned int), Delay |
| 82(0x52) | Set streaming timing     | Settings command.                                                                                              | 0        |                          | 12   | (Unsigned int)                 |
| 62(0X52) |                          | Settings command.                                                                                              | 0        | Interval (Unsigned int), | 12   |                                |
|          |                          |                                                                                                    |          | Duration (Unsigned int), | 1    |                                |
| 83(0x53) | Get streaming timing     | Returns the current streaming timing information.                                                              | 12       | Delay (Unsigned int),    | 0    |                                |
| 03(0x33) |                          | Return a single packet of streaming data using the                                                             | 12       |                          | 0    |                                |
| 94(0vE4) | Cot streaming batch      | current slot configuration.                                                                                    | Varies   |                          | 0    |                                |
| 84(0x54) | Get streaming batch      |                                                                                                    | vanes    |                          | 0    |                                |
| 05(055)  | Chart stresswing         | Start a streaming session using the current slot and                                                           | •        |                          |      |                                |
| 85(0x55) | Start streaming          | timing configuration.                                                                                          | 0        |                          | 0    |                                |
| 86(0x56) | Stop streaming           | Stop the current streaming session.                                                                            | 0        |                          | 0    |                                |
|          |                          | Set the current internal timestamp to the specified                                                            |          |                          |      |                                |
| 95(0x5F) | Update current timestamp | value.                                                                                                    | 0        |                          | 4    | Timestamp (Unsigned int)       |

# 4.5.8 Configuration Write Commands

| Command  | Description                            | Long Description                                                                                                   | Return<br>Data Len | Return Data Details | Data<br>Len | Data Details                                                |
|----------|----------------------------------------|----------------------------------------------------------------------------------------------------|--------------------|---------------------|-------------|-------------------------------------------------------------|
|          |                                        | Sets the current euler angle decomposition order, which determines how the angles returned from                    |                    |                     |             |                                                             |
|          |                                        | command 0x1 are decomposed from the full                                                                           |                    |                     |             | Euler angle decomposition                                   |
|          | Set euler angle                        | quaternion orientation. Possible values are 0x0 for XYZ, 0x1 for YZX, 0x2 for ZXY, 0x3 for ZYX, 0x4 for            |                    |                     |             | Euler angle decomposition<br>order                          |
| 6(0x10)  | decomposition order                    | XZY or 0x5 for YXZ (default).                                                                                      | 0                  |                     | 1           | (byte)                                                      |
|          |                                        |                                                                                                    |                    |                     |             |                                                             |
|          |                                        |                                                                                                    |                    |                     |             |                                                             |
|          |                                        | Sets required parameters that are necessary to                                                                     |                    |                     |             |                                                             |
|          |                                        | trigger magnetometer resistance mode. First                                                                        |                    |                     |             |                                                             |
|          |                                        | parameter to the command specifies the change in                                                                   |                    |                     |             |                                                             |
|          |                                        | magnetometer field strength that is required to                                                                    |                    |                     |             |                                                             |
|          |                                        | trigger the resistance. Once this field has been detected, the magnetometer will enter a period                    |                    |                     |             |                                                             |
|          |                                        | where it is completely locked out of the orientation                                                               |                    |                     |             |                                                             |
|          |                                        | calculation-this period will increase while magnetic                                                               |                    |                     |             |                                                             |
|          |                                        | perturbations are still being detected, but will                                                                   |                    |                     |             |                                                             |
|          |                                        | dissipate as the sensor remains stationary. Once<br>this period is over, the sensor orientation will slowly        |                    |                     |             |                                                             |
|          |                                        | begin trusting the magnetometer again. The second                                                                  |                    |                     |             |                                                             |
|          |                                        | parameter represents the number of frames that                                                                     |                    |                     |             |                                                             |
|          |                                        | must elapse before the magnetometer is fully trusted                                                               |                    |                     |             |                                                             |
|          |                                        | again. The third parameter represents a decay value                                                                |                    |                     |             |                                                             |
|          |                                        | between 0 and 1 that indicates how quickly the outright magnetometer rejection state will fall off.                |                    |                     |             |                                                             |
|          |                                        | Values closer to 1 result in the magnetometer                                                                      |                    |                     |             | Magnetoresistive threshold in                               |
|          |                                        | rejection lasting longer. The final parameter                                                                      |                    |                     |             | gauss(float), Number of                                     |
|          |                                        | represents how quickly a magnetic perturbation is                                                                  |                    |                     |             | magnetometer trust frames                                   |
|          |                                        | detected. Values closer to 1 result in the magnetometer rejection occurring more slowly. This                      |                    |                     |             | (unsigned int), magnetomete<br>lockout decay value (float), |
|          | Set magnetoresistive                   | setting can be saved to non-volatile flash memory                                                                  |                    |                     |             | magnetometer perturbation                                   |
| 7(0x11)  | threshold                              | using the Commit Settings command.                                                                                 | 0                  |                     | 16          | detection value (float)                                     |
|          |                                        | Sets required parameters that are necessary to                                                                     |                    |                     |             |                                                             |
|          |                                        | trigger accelerometer rejection. During the                                                                        |                    |                     |             |                                                             |
|          |                                        | accelerometer rejection period, the contribution of                                                                |                    |                     |             |                                                             |
|          |                                        | the accelerometer to the selected orientation<br>estimation algorithm will be zero. The arguments to               |                    |                     |             |                                                             |
|          |                                        | this command specify the accelerometer threshold                                                                   |                    |                     |             |                                                             |
|          |                                        | and the number of frames that the rejection is active,                                                             |                    |                     |             | Accelerometer threshold in                                  |
|          | Cat an alammatan                       | respectively. This setting can be saved to non-                                                                    |                    |                     |             | g's (float), Number of                                      |
| 8(0x12)  | Set accelerometer resistance threshold | volatile flash memory using the Commit Settings command.                                                           | 0                  |                     | 8           | accelerometer lockout frames<br>(unsigned int),             |
|          | Offset with current                    | Sets the offset orientation to be the same as the                                                                  | Ŭ                  |                     |             | (unorginoù int);                                            |
| l9(0x13) | orientation                            | current filtered orientation.                                                                                      | 0                  |                     | 0           |                                                             |
| 20(0x14) | Reset base offset                      | Sets the base offset to an identity quaternion.                                                                    | 0                  |                     | 0           |                                                             |
|          |                                        | Sets the offset orientation to be the same as the supplied orientation, which should be passed as a                |                    |                     |             |                                                             |
| 21(0x15) | Offset with quaternion                 | quaternion.                                                                                                    | 0                  |                     | 16          | Quaternion (float x4)                                       |
|          | Set base offset with                   | Sets the base offset orientation to be the same as                                                                 |                    |                     |             |                                                             |
| 22(0x16) | current orientation                    | the current filtered orientation.                                                                                  | 0                  |                     | 0           |                                                             |
| 6(0x60)  | Tare with current<br>orientation       | Sets the tare orientation to be the same as the current filtered orientation.                                      | 0                  |                     | 0           |                                                             |
|          |                                        | Sets the tare orientation to be the same as the                                                                    | -                  |                     |             |                                                             |
|          |                                        | supplied orientation, which should be passed as a                                                                  |                    |                     |             |                                                             |
| 97(0x61) | Tare with quaternion                   | quaternion.                                                                                                    | 0                  |                     | 16          | Quaternion (float x4)                                       |
|          |                                        | Sets the tare orientation to be the same as the supplied orientation, which should be passed as a                  |                    |                     |             |                                                             |
| 8(0x62)  | Tare with rotation matrix              | rotation matrix.                                                                                                   | 0                  |                     | 36          | Rotation Matrix (float x9)                                  |
|          |                                        | Determines how trusted the accelerometer                                                                           |                    |                     |             |                                                             |
|          | Set static accelerometer               | contribution is to the overall orientation estimation.<br>Trust is 0 to 1, with 1 being fully trusted and 0 being  |                    |                     |             | Accelerometer trust value                                   |
| 9(0x63)  | trust value                            | not trusted at all.                                                                                                | 0                  |                     | 4           | (float)                                                     |
|          |                                        | Determines how trusted the accelerometer                                                                           | -                  |                     |             | , ,                                                         |
|          |                                        | contribution is to the overall orientation estimation.                                                             |                    |                     |             |                                                             |
|          |                                        | Instead of using a single value, uses a minimum and                                                                |                    |                     |             |                                                             |
|          |                                        | maximum value. Trust values will be selected from<br>this range depending on the confidence factor. This           |                    |                     |             | Minimum accelerometer trust<br>value (float), Maximum       |
|          | Set confidence                         | can have the effect of smoothing out the                                                                           |                    |                     |             | accelerometer trust value                                   |
| 00(0x64) | accelerometer trust values             | accelerometer when the sensor is in motion.                                                                        | 0                  |                     | 8           | (float)                                                     |
|          |                                        | Determines how trusted the accelerometer                                                                           |                    |                     |             |                                                             |
|          |                                        | contribution is to the overall orientation estimation.                                                             |                    |                     |             |                                                             |
|          | Set static compass trust               | tribution is to the overall orientation estimation. Trust<br>is 0 to 1, with 1 being fully trusted and 0 being not |                    |                     |             |                                                             |
|          |                                        |                                                                                                    | 1                  | 1                   |             | 1                                                           |

| Command   | Description                 | Long Description                                                                                              | Return<br>Data Len | Return Data Details | Data<br>Len | Data Details                                  |
|-----------|-----------------------------|----------------------------------------------------------------------------------------------------|--------------------|---------------------|-------------|-----------------------------------------------|
|           |                             | Determines how trusted the compass contribution is                                                            | 1                  |                     |             |                                               |
|           |                             | to the overall orientation estimation. Instead of using                                                       |                    |                     |             |                                               |
|           |                             | a single value, uses a minimum and maximum value.                                                             |                    |                     |             |                                               |
|           |                             | Trust values will be selected from this range depending on the confidence factor. This can have               |                    |                     |             | Minimum compass trust value                   |
|           | Set confidence compass      | the effect of smoothing out the compass when the                                                              |                    |                     |             | (float), Maximum compass                      |
| 102(0x66) | trust values                | sensor is in motion.                                                                                          | 0                  |                     | 8           | trust value (float)                           |
|           |                             | Causes the processor to wait for the specified                                                                |                    |                     |             |                                               |
|           |                             | number of microseconds at the end of each update                                                              |                    |                     |             | Microscond undete rate                        |
| 103(0x67) | Set desired update rate     | loop. Can be useful for bounding the overall update rate of the sensor if necessary.                          | 0                  |                     | 4           | Microsecond update rate<br>(unsigned integer) |
| 100(0×01) |                             |                                                                                                    |                    |                     |             |                                               |
|           |                             | Uses the current tared orientation to set up the                                                              |                    |                     |             |                                               |
|           |                             | reference vector for the nearest orthogonal                                                                   |                    |                     |             |                                               |
|           |                             | orientation. This is an advanced command that is best used through 3-Space Sensor Suite calibration           |                    |                     |             |                                               |
|           | Set multi reference vectors | utilities. For more information, please refer to the 3-                                                       |                    |                     |             |                                               |
| 104(0x68) | with current orientation    | Space Sensor Suite Quick Start Guide.                                                                         | 0                  |                     | 0           |                                               |
|           |                             |                                                                                                    |                    |                     |             |                                               |
|           |                             | Set the current reference vector mode. Parameter                                                              |                    |                     |             |                                               |
|           |                             | can be 0 for single static mode, which uses a certain<br>reference vector for the compass and another certain |                    |                     |             |                                               |
|           |                             | vector for the accelerometer at all times, 1 for single                                                       |                    |                     |             |                                               |
|           |                             | auto mode, which uses (0, -1, 0) as the reference                                                             |                    |                     |             |                                               |
|           |                             | vector for the accelerometer at all times and uses                                                            |                    |                     |             |                                               |
|           |                             | the average angle between the accelerometer and                                                               |                    |                     |             |                                               |
|           |                             | compass to calculate the compass reference vector                                                             |                    |                     |             |                                               |
|           |                             | once upon initiation of this mode, 2 for single auto continuous mode, which works similarly to single         |                    |                     |             |                                               |
|           |                             | auto mode, but calculates this continuously, or 3 for                                                         |                    |                     |             |                                               |
|           |                             | multi-reference mode, which uses a collection of                                                              |                    |                     |             |                                               |
|           |                             | reference vectors for the compass and                                                                         |                    |                     |             |                                               |
|           |                             | accelerometer both, and selects which ones to use                                                             |                    |                     |             |                                               |
| 105(0x69) | Set reference vector mode   | before each step of the filter.                                                                               | 0                  |                     | 1           | Mode (Byte)                                   |
|           |                             | Sets the number of times to sample each<br>component sensor for each iteration of the filter. This            |                    |                     |             |                                               |
|           |                             | can smooth out readings at the cost of performance.                                                           |                    |                     |             |                                               |
|           |                             | If this value is set to 0 or 1, no oversampling occurs                                                        |                    |                     |             |                                               |
|           |                             | -otherwise, the number of samples per iteration                                                               |                    |                     |             |                                               |
|           |                             | depends on the specified parameter, up to a                                                                   |                    |                     |             |                                               |
|           |                             | maximum of 10. This setting can be saved to non-<br>volatile flash memory using the Commit Settings           |                    |                     |             |                                               |
| 106(0x6A) | Set oversample rate         | command.                                                                                                    | 0                  |                     | 1           | Samples Per Iteration (Byte)                  |
|           |                             | Enable or disable gyroscope readings as inputs to                                                             |                    |                     |             |                                               |
|           |                             | the orientation estimation. Note that updated                                                                 |                    |                     |             |                                               |
|           |                             | gyroscope readings are still accessible via                                                                   |                    |                     |             |                                               |
|           |                             | commands. This setting can be saved to non-volatile                                                           |                    |                     |             |                                               |
| 107(0x6B) | Set gyroscope enabled       | flash memory using the Commit Settings command.                                                               | 0                  |                     | 1           | Enabled (Byte)                                |
|           |                             | Enable or disable accelerometer readings as inputs to the orientation estimation. Note that updated           |                    |                     |             |                                               |
|           |                             | accelerometer readings are still accessible via                                                               |                    |                     |             |                                               |
|           |                             | commands. This setting can be saved to non-volatile                                                           |                    |                     |             |                                               |
| 108(0x6C) | Set accelerometer enabled   | flash memory using the Commit Settings command.                                                               | 0                  |                     | 1           | Enabled (Byte)                                |
|           |                             | Enable or disable compass readings as inputs to the                                                           |                    |                     |             |                                               |
|           |                             | orientation estimation. Note that updated compass                                                             |                    |                     |             |                                               |
|           |                             | readings are still accessible via commands. This setting can be saved to non-volatile flash memory            |                    |                     |             |                                               |
| 109(0x6D) | Set compass enabled         | using the Commit Settings command.                                                                            | 0                  |                     | 1           | Enabled (Byte)                                |
|           | Reset multi-reference       | Resets all reference vectors in the multi-reference                                                           |                    |                     |             |                                               |
| 110(0x6E) | vectors to zero             | table to zero. Intended for advanced users.                                                                   | 0                  |                     | 0           |                                               |
|           |                             | Sets the number of cell dimensions and number of                                                              |                    |                     |             |                                               |
|           |                             | nearby vectors per cell for the multi-reference lookup                                                        |                    |                     |             |                                               |
|           |                             | table. First parameter indicates the number of cell                                                           |                    |                     |             |                                               |
|           |                             | divisions—as an example, multi-reference mode, by                                                             |                    |                     |             |                                               |
|           |                             | default, only handles orientations reachable by                                                               |                    |                     |             |                                               |
|           |                             | successive rotations of ninety degrees about any of<br>the three axes, and hence, has a resolution of 4 (360  |                    |                     |             |                                               |
|           |                             | / 4 == 90). Thus, a resolution of 8 would provide                                                             | 1                  |                     |             |                                               |
|           |                             | rotations of forty-five degrees about any of the three                                                        |                    |                     |             |                                               |
|           |                             | axes (360 / 8 == 45). The second parameter                                                                    |                    |                     |             |                                               |
|           |                             | indicates the number of adjacent vectors that will be                                                         |                    |                     |             |                                               |
|           |                             | checked for each In addition, the number of                                                                   |                    |                     |             |                                               |
|           |                             | checked vectors can be adjusted as well. The                                                                  |                    |                     |             |                                               |
|           |                             | second parameters refers to the number of adjacent<br>reference vectors that are 'averaged' to produce the    |                    |                     |             |                                               |
|           | Set multi-reference table   | final reference vector for the particular orientation, up                                                     |                    |                     |             | Resolution (Byte), Number of                  |
| 111(0x6F) | resolution                  | to a maximum of 32. Intended for advanced users.                                                              | 0                  | 1                   | 2           | Check Vectors (Byte)                          |

| Command   | Description              | Long Description                                                                                                    | Return<br>Data Len | Return Data Details | Data<br>Len | Data Details                |
|-----------|--------------------------|----------------------------------------------------------------------------------------------------|--------------------|---------------------|-------------|-----------------------------|
|           |                          | Directly set the multi-reference compass vector at                                                                                                    |                    |                     |             |                             |
|           |                          | the specified index. First parameter is index, second                                                                                                    |                    |                     |             |                             |
| 112/0~70) | Set compass mulfi-       | parameter is compass vector. Intended for advanced                                                                                                    | 0                  |                     | 12          | Index (Byte), Compass       |
| 112(0x70) | reference vector         | users.<br>Set the compass reading to be used as a check                                                                                                    | 0                  |                     | 13          | Reference Vector (float x3) |
|           |                          | vector to determine which cell index to draw the                                                                                                    |                    |                     |             |                             |
|           |                          | reference vector from. First parameter is an index,                                                                                                    |                    |                     |             |                             |
| 440/0 =4  | Set compass multi-       | second parameter is the compass vector. Intended                                                                                                    |                    |                     | 10          | Index (Byte), Compass       |
| 113(0x71) | reference check vector   | for advanced users.<br>Directly set the multi-reference accelerometer vector                                                                                | 0                  |                     | 13          | Check Vector (float x3)     |
|           |                          | at the specified index. First parameter is index,                                                                                                    |                    |                     |             |                             |
|           | Set accelerometer multi- | second parameter is compass vector. Intended for                                                                                                    |                    |                     |             | Index (Byte), Accelerometer |
| 114(0x72) | reference vector         | advanced users.                                                                                                    | 0                  |                     | 13          | Reference Vector (float x3) |
|           |                          | Set the accelerometer reading to be used as a                                                                                                    |                    |                     |             |                             |
|           |                          | check vector to determine which cell index to draw<br>the reference vector from. First parameter is an                                                      |                    |                     |             |                             |
|           | Set accelerometer multi- | index, second parameter is the accelerometer                                                                                                    |                    |                     |             | Index (Byte), Accelerometer |
| 115(0x73) | reference check vector   | vector. Intended for advanced users.                                                                                                    | 0                  |                     | 13          | Check Vector (float x3)     |
|           |                          | Sets alternate directions for each of the natural axes                                                                                                    |                    |                     |             |                             |
|           |                          | of the sensor. The only parameter is a bitfield                                                                                                    |                    |                     |             |                             |
|           |                          | representing the possible combinations of axis                                                                                                    |                    |                     |             |                             |
|           |                          | swapping. The lower 3 bits specify where each of the<br>natural axes appears:                                                                               |                    |                     |             |                             |
|           |                          |                                                                                                    |                    |                     |             |                             |
|           |                          | 000: X Right, Y: Up, Z Forward (left-handed                                                                                                    |                    |                     |             |                             |
|           |                          | system, standard operation)                                                                                                    |                    |                     |             |                             |
|           |                          | 001: X: Right, Y: Forward, Z: Up (right-handed                                                                                                    |                    |                     |             |                             |
|           |                          | system)<br>002: X: Up, Y: Right, Z: Forward (right-handed                                                                                                   |                    |                     |             |                             |
|           |                          | system)                                                                                                    |                    |                     |             |                             |
|           |                          | 003: X Forward, Y: Right, Z: Up (left-handed                                                                                                    |                    |                     |             |                             |
|           |                          | system)                                                                                                    |                    |                     |             |                             |
|           |                          | 004: X Up, Y: Forward, Z Right (left-handed system)                                                                                                    |                    |                     |             |                             |
|           |                          | 005: X: Forward, Y: Up, Z: Right (right-handed                                                                                                    |                    |                     |             |                             |
|           |                          | system)                                                                                                    |                    |                     |             |                             |
|           |                          |                                                                                                    |                    |                     |             |                             |
|           |                          | (For example, using X Right, Y: Forward, Z: Up                                                                                                    |                    |                     |             |                             |
|           |                          | means that any values that appear on the positive vertical(Up) axis of the sensor will be the third(Z)                                                      |                    |                     |             |                             |
|           |                          | component of any vectors and will have a positive                                                                                                    |                    |                     |             |                             |
|           |                          | sign, and any that appear on the negative vertical                                                                                                    |                    |                     |             |                             |
|           |                          | axis will be the Z component and will have a negative                                                                                                    | •                  |                     |             |                             |
|           |                          | sign.)                                                                                                    |                    |                     |             |                             |
|           |                          | The 3 bits above those are used to indicate which                                                                                                    |                    |                     |             |                             |
|           |                          | axes, if any, should be reversed. If it is cleared, the                                                                                                    |                    |                     |             |                             |
|           |                          | axis will be pointing in the positive direction.                                                                                                    |                    |                     |             |                             |
|           |                          | Otherwise, the axis will be pointed in the negative                                                                                                    |                    |                     |             |                             |
|           |                          | direction. (Note: These are applied to the axes after<br>the previous conversion takes place).                                                              |                    |                     |             |                             |
|           |                          | and provide contension takes praces.                                                                                                    |                    |                     |             |                             |
|           |                          | Bit 4: Positive/Negative Z (Third resulting component                                                                                                    | )                  |                     |             |                             |
|           |                          | Bit 5: Positive/Negative Y (Second resulting                                                                                                    |                    |                     |             |                             |
|           |                          | component)<br>Bit 6: Positive/Negative X (First resulting component)                                                                                        |                    |                     |             |                             |
|           |                          | Bit 6: Positive/Negative X (First resulting component)                                                                                                    | '                  |                     |             |                             |
|           |                          | Note that for each negation that is applied, the                                                                                                    |                    |                     |             |                             |
|           |                          | handedness of the system flips. So, if X and Z are                                                                                                    |                    |                     |             |                             |
|           |                          | negative and you are using a left-handed system, the                                                                                                    | e                  |                     |             |                             |
| 116(0x74) | Set axis directions      | system will still be left handed, but if only X is<br>negated, the system will become right-handed.                                                         | 0                  |                     | 1           | Axis Direction Byte (byte)  |
|           |                          | Sets what percentage of running average to use on                                                                                                    | 0                  |                     |             |                             |
|           |                          | the sensor's orientation. This is computed as                                                                                                    |                    |                     |             |                             |
|           |                          | follows:                                                                                                    |                    |                     |             |                             |
|           |                          | total orient - total orient * percent                                                                                                    |                    |                     |             |                             |
|           |                          | total_orient = total_orient * percent<br>total_orient = total_orient + current_orient * (1 –                                                                |                    |                     |             |                             |
|           |                          | percent)                                                                                                    |                    |                     |             |                             |
|           |                          | current_orient = total_orient                                                                                                    |                    |                     |             |                             |
|           |                          |                                                                                                    | 1                  |                     |             |                             |
|           |                          |                                                                                                    |                    |                     |             |                             |
|           |                          | If the percentage is 0, the running average will be                                                                                                    |                    |                     |             |                             |
|           | Set running average      | If the percentage is 0, the running average will be<br>shut off completely. Maximum value is 97%. This<br>setting can be saved to non-volatile flash memory |                    |                     |             | Running Average Percent     |

| Command   | Description                | Long Description                                                                                                    | Return<br>Data Len | Return Data Details | Data<br>Len | Data Details                  |
|-----------|----------------------------|----------------------------------------------------------------------------------------------------|--------------------|---------------------|-------------|-------------------------------|
| commanu   | Set compass reference      | Sets the static compass reference vector for Single                                                                                             | Data Len           | Return Data Details | Len         | Compass Reference Vector      |
| 118(0x76) | vector                     | Reference Mode.                                                                                                    | 0                  |                     | 12          | (float x3)                    |
| 110(0x70) | Set accelerometer          | Sets the static accelerometer reference vector for                                                                                              | 0                  |                     | 12          | Accelerometer Reference       |
| 119(0x77) | reference vector           | Single Reference Mode.                                                                                                    | 0                  |                     | 12          | Vector (float x3)             |
| 120(0x78) | Reset filter               | Resets the state of the currently selected filter                                                                                               | 0                  |                     | 0           |                               |
| 120(0770) |                            | Only parameter is the new accelerometer range,                                                                                                  | 0                  |                     | - 0         |                               |
|           |                            | which can be 0 for $\pm 2q$ (Default range), which can be                                                                                       |                    |                     |             |                               |
|           |                            | 1 for $\pm 4g$ , or 2 for $\pm 8g$ . Higher ranges can detect and                                                                               |                    |                     |             |                               |
|           |                            | report larger accelerations, but are not as accurate                                                                                            |                    |                     |             |                               |
|           |                            | for smaller accelerations. This setting can be saved                                                                                            |                    |                     |             |                               |
|           |                            | to non-volatile flash memory using the Commit                                                                                                   |                    |                     |             | Accelerometer range setting   |
| 121(0x79) | Set accelerometer range    | Settings command.                                                                                                    | 0                  |                     | 1           | (byte)                        |
|           | g-                         | Set weighting power for multi reference vector                                                                                                  | -                  |                     |             |                               |
|           |                            | weights. Multi reference vector weights are all raised                                                                                          | 4                  |                     |             |                               |
|           |                            | to the weight power before they are summed and                                                                                                  |                    |                     |             |                               |
|           |                            | used in the calculation for the final reference vector.                                                                                         |                    |                     |             |                               |
|           |                            | Setting this value nearer to 0 will cause the reference                                                                                         |                    |                     |             |                               |
|           |                            | vectors to overlap more, and setting it nearer to                                                                                               |                    |                     |             |                               |
|           | Set multi-reference weight | infinity will cause the reference vectors to influence a                                                                                        |                    |                     |             |                               |
| 122(0x7a) | power                      | smaller set of orientations.                                                                                                    | 0                  |                     | 4           | Weight power (float)          |
|           |                            |                                                                                                    |                    | 1                   |             |                               |
|           |                            | Used to disable the orientation filter or set the                                                                                               |                    |                     |             |                               |
|           |                            | orientation filter mode. Changing this parameter can                                                                                            |                    |                     |             |                               |
|           |                            | be useful for tuning filter-performance versus                                                                                                  |                    |                     |             |                               |
|           |                            | orientation-update rates. Passing in a parameter of 0                                                                                           | 1                  |                     |             |                               |
|           |                            | places the sensor into IMU mode, a 1 places the                                                                                                 |                    |                     |             |                               |
|           |                            | sensor into Kalman Filtered Mode (Default mode), a                                                                                              |                    |                     |             |                               |
|           |                            | 2 places the sensor into Alternating Kalman Filter                                                                                              |                    |                     |             |                               |
|           |                            | Mode, a 3 places the sensor into Complementary                                                                                                  |                    |                     |             |                               |
|           |                            | Filter Mode, a 4 places the sensor into Quaternion                                                                                              |                    |                     |             |                               |
|           |                            | Gradient Descent Filter Mode, and a 5 places the                                                                                                |                    |                     |             |                               |
|           |                            | sensor into Magnetoresistive Quaternion Gradient                                                                                                |                    |                     |             |                               |
|           |                            | Descent Filter Mode. More information can be found                                                                                              |                    |                     |             |                               |
|           |                            | in Section 3.1.5. This setting can be saved to non-                                                                                             |                    |                     |             |                               |
|           |                            | volatile flash memory using the Commit Settings                                                                                                 |                    |                     |             |                               |
| 123(0x7b) | Set filter mode            | command.                                                                                                    | 0                  |                     | 1           | Mode (Byte)                   |
|           |                            |                                                                                                    |                    |                     |             |                               |
|           |                            | Used to further smooth out the orientation at the                                                                                               |                    |                     |             |                               |
|           |                            | cost of higher latency. Passing in a parameter of 0                                                                                             |                    |                     |             |                               |
|           |                            | places the sensor into a static running average                                                                                                 |                    |                     |             |                               |
|           |                            | mode, a 1 places the sensor into a confidence-                                                                                                  |                    |                     |             |                               |
|           |                            | based running average mode, which changes the                                                                                                   |                    |                     |             |                               |
|           |                            | running average factor based upon the confidence                                                                                                |                    |                     |             |                               |
|           |                            | factor, which is a measure of how 'in motion' the                                                                                               |                    |                     |             |                               |
|           |                            | sensor is. This setting can be saved to non-volatile                                                                                            |                    |                     |             |                               |
| 124(0x7c) | Set running average mode   | flash memory using the Commit Settings command.                                                                                                 | 0                  |                     | 1           | Mode (Byte)                   |
|           |                            | Only parameter is the new gyroscope range, which                                                                                                |                    |                     |             |                               |
|           |                            | can be 0 for ±250 DPS, 1 for ±500 DPS, or 2 for                                                                                                 | 1                  |                     |             |                               |
|           |                            | ±2000 DPS (Default range). Higher ranges can                                                                                                    |                    |                     |             |                               |
|           |                            | detect and report larger angular rates, but are not as                                                                                          |                    |                     |             |                               |
|           |                            | accurate for smaller angular rates. This setting can                                                                                            | 1                  |                     |             |                               |
| 125(0x7d) | Sat avrassona range        | be saved to non-volatile flash memory using the                                                                                                 | 0                  |                     | 1           | Gyroscope range setting       |
| 125(0x7d) | Set gyroscope range        | Commit Settings command.                                                                                                    | U                  |                     | 1           | (Byte)                        |
|           |                            | Only parameter in the new semages made which                                                                                                    |                    |                     |             |                               |
|           |                            | Only parameter is the new compass range, which can be 0 for $\pm 0.88G$ , 1 for $\pm 1.3G$ (Default range), 2                                   | 1                  |                     |             |                               |
|           |                            |                                                                                                    | .                  |                     |             |                               |
|           |                            | for $\pm 1.9G$ , 3 for $\pm 2.5G$ , 4 for $\pm 4.0G$ , 5 for $\pm 4.7G$ , 6 for $\pm 5.6G$ , or 7 for $\pm 8.1G$ . Higher ranges can detect and |                    |                     |             |                               |
|           |                            | ±5.6G, or 7 for ±8.1G. Higher ranges can detect and                                                                                             | 1                  |                     |             |                               |
|           |                            | report larger magnetic field strengths but are not as accurate for smaller magnetic field strengths. This                                       |                    |                     |             |                               |
|           |                            | setting can be saved to non-volatile flash memory                                                                                               |                    |                     |             |                               |
| 126(0x7e) | Set compass range          | using the Commit Settings command.                                                                                                    | 0                  |                     | 1           | Compass range setting (Byte)  |
| 120(07/6) | loci compass lange         | using the commit cettings command.                                                                                                    | U                  | 1                   |             | joompass range setting (byte) |

# 4.5.9 Configuration Read Commands

|            |                                                     |                                                                                                    | Return   |                                                    | Data |              |
|------------|-----------------------------------------------------|----------------------------------------------------------------------------------------------------|----------|----------------------------------------------------|------|--------------|
| Command    | Description                                         | Long Description                                                                                        | Data Len | Return Data Details                                | Len  | Data Details |
|            | Get tare orientation as                             |                                                                                                    | 10       |                                                    | _    |              |
| 28(0x80)   | quaternion                                          | Returns the current tare orientation as a quaternion.                                                   | 16       | Quaternion (float x4)                              | 0    |              |
| 29(0x81)   | Get tare orientation as rotation matrix             | Returns the current tare orientation as a rotation matrix.                                              | 36       | Rotation Matrix (float x9)                         | 0    |              |
| 23(0701)   |                                                     | Returns the current accelerometer min and max                                                           |          |                                                    |      |              |
|            | Get accelerometer trust                             | trust values. If static trust values were set, both of                                                  |          | Accelerometer trust values,                        |      |              |
| 30(0x82)   | values                                              | these will be the same.                                                                                 | 8        | min and max (float x2)                             | 0    |              |
|            |                                                     | Returns the current compass min and max trust                                                           |          |                                                    |      |              |
|            |                                                     | values. If static trust values were set, both of these                                                  |          | Compass trust values, min                          |      |              |
| 131(0x83)  | Get compass trust values                            | will be the same.                                                                                       | 8        | and max (float x2)                                 | 0    |              |
| 32(0x84)   | Get current update rate                             | Reads the amount of time taken by the last filter update step.                                          | 4        | Last update time in<br>microseconds (int)          | 0    |              |
| 102(07.04) |                                                     | Reads the current compass reference vector. Note                                                        |          |                                                    | 0    |              |
|            | Get compass reference                               | that this is not valid if the sensor is in Multi                                                        |          | Compass reference vector                           |      |              |
| 133(0x85)  | vector                                              | Reference Vector mode.                                                                                  | 12       | (float x3)                                         | 0    |              |
|            |                                                     | Reads the current compass reference vector. Note                                                        |          |                                                    |      |              |
|            | Get accelerometer                                   | that this is not valid if the sensor is in Multi                                                        | 10       | Accelerometer reference                            |      |              |
| 34(0x86)   | reference vector                                    | Reference Vector mode.                                                                                  | 12       | vector (float x4)                                  | 0    |              |
|            |                                                     | Reads the current reference vector mode. Return value can be 0 for single static, 1 for single auto, 2  |          |                                                    |      |              |
| 135(0x87)  | Get reference vector mode                           |                                                                                                    | 1        | Mode (byte)                                        | 0    |              |
|            |                                                     | Reads the multi-reference mode compass reference                                                        | · ·      |                                                    | Ť    |              |
|            | Get compass multi-                                  | vector at the specified index. Intended for advanced                                                    |          | Compass multi-reference                            |      |              |
| 136(0x88)  | reference vector                                    | users.                                                                                                  | 12       | reference vector (float x3)                        | 1    | Index (byte) |
|            |                                                     | Reads the multi-reference mode compass reference                                                        |          | Compass multi-reference                            |      |              |
| 07/000     | Get compass multi-                                  | check vector at the specified index. Intended for                                                       | 40       | reference check vector                             | 4    | ladau (huta) |
| 37(0x89)   | reference check vector                              | advanced users.                                                                                         | 12       | (float x3)                                         | 1    | Index (byte) |
|            | Get accelerometer multi-                            | Reads the multi-reference mode accelerometer reference vector at the specified index. Intended for      |          | Accelerometer multi-<br>reference reference vector |      |              |
| 38(0x8a)   | reference vector                                    | advanced users.                                                                                         | 12       | (float x3)                                         | 1    | Index (byte) |
|            |                                                     | Reads the multi-reference mode accelerometer                                                            |          | Accelerometer multi-                               |      |              |
|            | Get accelerometer multi-                            | reference check vector at the specified index.                                                          |          | reference reference check                          |      |              |
| 39(0x8b)   | reference check vector                              | Intended for advanced users.                                                                            | 12       | vector (float x3)                                  | 1    | Index (byte) |
|            |                                                     | Returns a value indicating whether the gyroscope                                                        |          |                                                    |      |              |
| 40/02/90)  | Get gyroscope enabled                               | contribution is currently part of the orientation                                                       | 1        | Gyroscope enabled value                            | 0    |              |
| 140(0x8c)  | state                                               | estimate: 0 for off, 1 for on.<br>Returns a value indicating whether the accelerometer                  |          | (byte)                                             | 0    |              |
|            | Get accelerometer enabled                           | contribution is currently part of the orientation                                                       | 1        | Accelerometer enabled                              |      |              |
| 141(0x8d)  | state                                               | estimate: 0 for off, 1 for on.                                                                          | 1        | value (byte)                                       | 0    |              |
| . ,        |                                                     | Returns a value indicating whether the compass                                                          |          |                                                    |      |              |
|            | Get compass enabled                                 | contribution is currently part of the orientation                                                       |          | Compass enabled value                              |      |              |
| 142(0x8e)  | state                                               | estimate: 0 for off, 1 for on.                                                                          | 1        | (byte)                                             | 0    |              |
|            |                                                     | Returns a value indicating the current axis direction                                                   |          |                                                    |      |              |
|            |                                                     | setup. For more information on the meaning of this value, please refer to the Set Axis Direction        |          |                                                    |      |              |
| 143(0x8f)  | Get axis direction                                  | command (116).                                                                                          | 1        | Axis direction value (byte)                        | 0    |              |
| . ,        |                                                     | Returns a value indicating how many times each                                                          |          |                                                    |      |              |
|            |                                                     | component sensor is sampled before being stored                                                         |          |                                                    |      |              |
|            |                                                     | as raw data. A value of 1 indicates that no                                                             |          |                                                    |      |              |
|            |                                                     | oversampling is taking place, while a value that is higher indicates the number of samples per          |          |                                                    |      |              |
| 44(0x90)   | Get oversample rate                                 | component sensor per filter update step.                                                                | 1        | Oversample rate (byte)                             | 0    |              |
|            |                                                     | Returns a value indicating how heavily the orientation                                                  |          |                                                    |      |              |
|            |                                                     | estimate is based upon the estimate from the                                                            |          |                                                    |      |              |
|            |                                                     | previous frame. For more information on the meaning                                                     |          |                                                    |      |              |
| 45/0.00    | Get running average                                 | of this value, please refer to the Set Running Average                                                  |          | Running average percent                            | _    |              |
| 45(0x91)   | percent                                             | Percent command (117).                                                                                  | 4        | (float)                                            | 0    |              |
|            |                                                     | Returns the current desired update rate. Note that this value does not indicate the actual update rate, |          |                                                    |      |              |
|            |                                                     | but instead indicates the value that should be spent                                                    |          |                                                    |      |              |
|            |                                                     | 'idling' in the main loop. Thus, without having set a                                                   |          |                                                    |      |              |
|            |                                                     | specified desired update rate, this value should read                                                   |          | Desired update rate in                             |      |              |
| 46(0x92)   | Get desired update rate                             | 0.                                                                                                    | 4        | microseconds (int)                                 | 0    |              |
|            |                                                     | Return the current accelerometer measurement                                                            |          | A                                                  |      |              |
| 148(0v Q4) | Get accelerometer rango                             | range, which can be a 0 for $\pm 2g$ , 1 for $\pm 4g$ or a 2 for $\pm 8g$                               | 1        | Accelerometer range                                | 0    |              |
| 148(0x94)  | Get accelerometer range<br>Get multi-reference mode | ±8g.<br>Read weighting power for multi-reference vector                                                 | 1        | setting (byte)                                     |      |              |
| 149(0x95)  | power weight                                        | weights. Intended for advanced users.                                                                   | 4        | Weight (float)                                     | 0    |              |
| ,,         |                                                     | · · · · · · · · · · · · · · · · · · ·                                                                   |          | <b>J</b> · · · · · ·                               |      | 1            |

|           |                                         |                                                                                                    | Return   |                                                                                                    | Data |              |
|-----------|-----------------------------------------|----------------------------------------------------------------------------------------------------|----------|----------------------------------------------------------------------------------------------------|------|--------------|
| Command   | Description                             | Long Description                                                                                                    | Data Len | Return Data Details                                                                                                    | Len  | Data Details |
| 150(0x96) | Get multi-reference<br>resolution       | Reads number of cell divisions and number of nearby<br>vectors per cell for the multi-reference vector lookup<br>table. For more information on these values, please<br>refer to the Set Multi-Reference Resolution<br>command (111). Intended for advanced users. | 2        | Number of cell divisions<br>(byte), number of nearby<br>vectors (byte)                                                                                                    | 0    |              |
|           | Get number of multi-                    | Reads the total number of multi-reference cells.                                                                                                    |          |                                                                                                    | _    |              |
| 151(0x97) | reference cells                         | Intended for advanced users.<br>Returns the current filter mode, which can be 0 for                                                                                                    | 4        | Number of cells (int)                                                                                                    | 0    |              |
| 152(0x98) | Get filter mode                         | IMU mode, 1 for Kalman, 2 for Alternating Kalman, 3<br>for Complementary, or 4 for Quaternion Gradient<br>Descent. For more information, please refer to the<br>Set Filter Mode command (123).                                                                     | 1        | Filter mode (byte)                                                                                                    | 0    |              |
| 153(0x99) | Get running average mode                | Reads the selected mode for the running average,<br>which can be 0 for normal or 1 for confidence.                                                                                                    | 1        | Running average mode (byte)                                                                                                    | 0    |              |
| 155(0×55) |                                         | Reads the current gyroscope measurement range, which can be 0 for ±250 DPS, 1 for ±500 DPS or 2                                                                                                    | 1        | Gyroscope range setting                                                                                                    | 0    |              |
| 154(0x9a) | Get gyroscope range                     | for ±2000 DPS.                                                                                                    | 1        | (byte)                                                                                                    | 0    |              |
| 155(0x9b) | Get compass range                       | Reads the current compass measurement range,<br>which can be 0 for $\pm 0.88$ G, 1 for $\pm 1.3$ G, 2 for $\pm 1.9$ G,<br>3 for $\pm 2.5$ G, 4 for $\pm 4.0$ G, 5 for $\pm 4.7$ G, 6 for $\pm 5.6$ G or<br>7 for $\pm 8.1$ G.                                      | 1        | Compass range setting<br>(byte)                                                                                                    | 0    |              |
| 156(0x9c) | Get euler angle decomposition order     | Reads the current euler angle decomposition order.                                                                                                    | 1        | Euler angle decomposition<br>order (byte)                                                                                                    | 0    |              |
| 157(0x9d) | Get magnetoresistive threshold          | Reads the current magnetoresistive threshold<br>parameters.                                                                                                    | 16       | Magnetoresistive threshold<br>in gauss(float), Number of<br>magnetometer trust frames<br>(unsigned int),<br>magnetometer lockout<br>decay value (float),<br>magnetometer perturbation<br>detection value (float) | 0    |              |
|           | Get accelerometer                       | Reads the current accelerometer threshold                                                                                                    |          | Accelerometer threshold in g's (float), Number of accelerometer lockout                                                                                                    |      |              |
| 158(0x9e) | resistance threshold                    | parameters.                                                                                                    | 8        | frames (unsigned int),                                                                                                    | 0    |              |
| 159(0x9f) | Get offset orientation as<br>quaternion | Returns the current offset orientation as a<br>quaternion.                                                                                                    | 16       | Quatemion (float x4)                                                                                                    | 0    |              |

### 4.5.10 Calibration Commands

| Command   | Description                  | Long Description                                        | Return<br>Data Len | Return Data Details            | Data<br>Len | Data Details                   |
|-----------|------------------------------|---------------------------------------------------------|--------------------|--------------------------------|-------------|--------------------------------|
|           |                              | Sets the current compass calibration parameters to      | Duta Loff          | Starr Data Detailo             |             | - and bound                    |
|           |                              | the specified values. These consist of a bias which     |                    |                                |             |                                |
|           |                              | is added to the raw data vector and a matrix by         |                    |                                |             |                                |
|           |                              | which the value is multiplied. This setting can be      |                    |                                |             |                                |
|           | Set compass calibration      | saved to non-volatile flash memory using the Commit     | t                  |                                |             | Matrix (float x9), Bias (float |
| 60(0xa0)  | coefficients                 | Settings command.                                       | 0                  |                                | 48          | x3)                            |
|           |                              | Sets the current accelerometer calibration              |                    |                                |             |                                |
|           |                              | parameters to the specified values. These consist of    |                    |                                |             |                                |
|           |                              | a bias which is added to the raw data vector and a      |                    |                                |             |                                |
|           |                              | matrix by which the value is multiplied. This setting   |                    |                                |             |                                |
|           | Set accelerometer            | can be saved to non-volatile flash memory using the     |                    |                                |             | Matrix (float x9), Bias (float |
| 61(0xa1)  | calibration coefficients     | Commit Settings command.                                | 0                  |                                | 48          | x3)                            |
|           | Get compass calibration      |                                                         |                    | Matrix (float x9), Bias (float |             |                                |
| 62(0xa2)  | coefficients                 | Return the current compass calibration parameters.      | 48                 | x3)                            |             |                                |
|           | Get accelerometer            | Return the current accelerometer calibration            |                    | Matrix (float x9), Bias (float |             |                                |
| 63(0xa3)  | calibration coefficients     | parameters.                                             | 48                 | x3)                            |             |                                |
|           | Get gyroscope calibration    |                                                         |                    | Matrix (float x9), Bias (float |             |                                |
| 164(0xa4) | coefficients                 | Return the current gyroscope calibration parameters.    | 48                 | x3)                            |             |                                |
|           |                              | Performs auto-gyroscope calibration. Sensor should      |                    |                                |             |                                |
|           |                              | remain still while samples are taken. The gyroscope     |                    |                                |             |                                |
|           | Begin gyroscope auto-        | bias will be automatically placed into the bias part of |                    |                                |             |                                |
| 165(0xa5) | calibration                  | the gyroscope calibration coefficient list.             | 0                  |                                | 0           |                                |
|           |                              | Sets the current gyroscope calibration parameters to    | )                  |                                |             |                                |
|           |                              | the specified values. These consist of a bias which     |                    |                                |             |                                |
|           |                              | is added to the raw data vector and a matrix by         |                    |                                |             |                                |
|           |                              | which the value is multiplied. This setting can be      |                    |                                |             |                                |
|           | Set gyroscope calibration    | saved to non-volatile flash memory using the Commit     | t                  |                                |             | Matrix (float x9), Bias (float |
| 166(0xa6) | coefficients                 | Settings command.                                       | 0                  |                                | 48          | x3)                            |
|           |                              | Bias, 1 for Scale-Bias and 2 for Ortho-Calibration.     |                    |                                |             |                                |
|           |                              | For more information, refer to section 3.1.3            |                    |                                |             |                                |
|           |                              | Additional Calibration. This setting can be saved to    |                    |                                |             |                                |
|           |                              | non-volatile flash memory using the Commit Settings     |                    |                                |             |                                |
| 169(0xa9) | Set calibration mode         | command.                                                | 0                  |                                | 1           | Mode (Byte)                    |
|           |                              | Reads the current calibration mode, which can be 0      |                    |                                |             |                                |
|           |                              | for Bias, 1 for Scale-Bias or 2 for Ortho-Calibration.  |                    |                                |             |                                |
|           |                              | For more information, refer to section 3.1.3            |                    |                                |             |                                |
| 170(0xaa) | Get calibration mode         | Additional Calibration.                                 | 1                  | Mode (byte)                    | 0           |                                |
|           | Set ortho-calibration data   | Set the ortho-calibration compass and                   |                    |                                |             |                                |
|           | point from current           | accelerometer vectors corresponding to this             |                    |                                |             |                                |
| 71(0xab)  | orientation                  | orthogonal orientation. Intended for advanced users.    | 0                  |                                | 0           |                                |
|           |                              | Directly set a vector corresponding to this orthogonal  | 1                  |                                |             |                                |
|           |                              | orientation. First parameter is type, where 0 is for    |                    |                                |             |                                |
|           |                              | compass and 1 is for accelerometer. Second              |                    |                                |             | Type (Byte), Index (Byte),     |
|           | Set ortho-calibration data   | parameter is index, which indicates the orthogonal      |                    |                                |             | Accelerometer or Compass       |
| 172(0xac) | point from vector            | orientation. Intended for advanced users.               | 0                  |                                | 14          | Vector (float x3)              |
|           |                              | Return the vector corresponding to the orthogonal       |                    |                                |             |                                |
|           |                              | orientation given by index. First parameter is type,    |                    |                                |             |                                |
|           |                              | where 0 is for compass and 1 is for accelerometer.      |                    |                                |             |                                |
|           | Get ortho-calibration data   | Second parameter is index, which indicates the          |                    | Accelerometer or compass       |             |                                |
| 173(0xad) | point                        | orthogonal orientation. Intended for advanced users.    | 12                 | vector (float x3)              | 2           | Type (Byte), Index (Byte)      |
|           |                              | Stores accelerometer and compass data in the            |                    |                                |             |                                |
|           |                              | ortho-lookup table for use in the orientation fusion    |                    |                                |             |                                |
|           |                              | algorithm. For best results, each of the 24             |                    |                                |             |                                |
|           |                              | orientations should be filled in with component         |                    |                                |             |                                |
|           |                              | sensor data. Note also that ortho-calibration data will | I                  |                                |             |                                |
|           |                              | not be used unless the calibration mode is set to       |                    |                                |             |                                |
|           |                              | Ortho-Calibration. For more information, refer to       |                    |                                |             |                                |
|           |                              | Section 3.1.3 Additional Calibration. Intended for      |                    |                                |             |                                |
| 174(0xae) | Perform ortho-calibration    | advanced users.                                         | 0                  |                                | 0           |                                |
|           |                              | Clear out all ortho-lookup table data. Intended for     |                    |                                |             |                                |
| 175(0xaf) | Clear ortho-calibration data | advanced upore                                          | 0                  | 1                              | 0           |                                |

### 4.5.11 General Commands

| Command    | Description                 | Long Description                                                                                               | Return<br>Data Len | Return Data Details                    | Data<br>Len | Data Details                 |
|------------|-----------------------------|----------------------------------------------------------------------------------------------------|--------------------|----------------------------------------|-------------|------------------------------|
| oonnana    |                             | Allows finer-grained control over the sensor LED.                                                              | Dutu Lon           |                                        | 2011        |                              |
|            |                             | Accepts a single parameter that can be 0 for                                                                   |                    |                                        |             |                              |
|            |                             | standard, which displays all standard LED status                                                               |                    |                                        |             |                              |
| 00(0       |                             | indicators or 1 for static, which displays only the                                                            | 0                  |                                        |             |                              |
| 196(0xc4)  | Set LED Mode                | LED color as specified by command 238.<br>Returns the current sensor LED mode. which can be                    | 0                  |                                        | 1           | LED mode (byte)              |
| 200(0xc8)  | Get LED Mode                | 0 for standard or 1 for static.                                                                                | 1                  | LED mode (byte)                        | 0           |                              |
| 200(07:00) |                             | Configures the response header for data returned                                                               |                    |                                        | 0           |                              |
|            |                             | over a wired connection. The only parameter is a                                                               |                    |                                        |             |                              |
|            |                             | four-byte bitfield that determines which data is                                                               |                    |                                        |             |                              |
|            |                             | prepended to all data responses. The following bits are used:                                                  |                    |                                        |             |                              |
|            |                             | ale useu.                                                                                                    |                    |                                        |             |                              |
|            |                             | 0x1: (1 byte) Success/Failure, with non-zero values                                                            |                    |                                        |             |                              |
|            |                             | representing failure.                                                                                          |                    |                                        |             |                              |
|            |                             | 0x2; (4 bytes) Timesterns, in microscondo                                                                      |                    |                                        |             |                              |
|            |                             | 0x2: (4 bytes) Timestamp, in microseconds.                                                                     |                    |                                        |             |                              |
|            |                             | 0x4: (1 byte) Command echo—outputs the called                                                                  |                    |                                        |             |                              |
|            |                             | command. Returns 0xFF for streamed data.                                                                       |                    |                                        |             |                              |
|            |                             |                                                                                                    |                    |                                        |             |                              |
|            |                             | 0x8: (1 byte) Additive checksum over returned data,                                                            |                    |                                        |             |                              |
|            |                             | but not including response header.                                                                             |                    |                                        |             |                              |
|            |                             | 0x10: (1 byte) Logical ID, returns 0xFE for wired                                                              |                    |                                        |             |                              |
|            |                             | sensors. Meant to be used with 3-Space Dongle                                                                  |                    |                                        |             |                              |
|            |                             | response header (For more info, see command                                                                    |                    |                                        |             |                              |
|            |                             | 0xDB).                                                                                                    |                    |                                        |             |                              |
|            |                             | 0x20: (4 bytes) Serial number                                                                                  |                    |                                        |             |                              |
|            |                             |                                                                                                    |                    |                                        |             |                              |
|            |                             | 0x40: (1 byte) Data length, returns the length of the                                                          |                    |                                        |             |                              |
|            |                             | requested data, not including response header.                                                                 |                    |                                        |             |                              |
|            |                             | This setting can be committed to non-volatile flash                                                            |                    |                                        |             |                              |
|            |                             | memory by calling the Commit Settings command.                                                                 |                    |                                        |             |                              |
|            | Set wired response header   |                                                                                                    |                    |                                        |             | Response header              |
| 221(0xdd)  | bitfield                    | refer to Section 4.4.                                                                                          | 0                  |                                        | 4           | configuration (Unsigned int) |
|            | Get wired response header   |                                                                                                    |                    | Response header                        |             |                              |
| 222(0xde)  | bitfield                    | For more information, please refer to Section 4.4.                                                             | 4                  | configuration (Unsigned int)           | 0           |                              |
| 223(0xdf)  | Get firmware version string | Returns a string indicating the current firmware                                                               | 12                 | Firmware version (string)              | 0           |                              |
| 223(0701)  | Get innivare version string | Return all non-volatile flash settings to their original,                                                      | 12                 |                                        | 0           |                              |
| 224(0xe0)  | Restore factory settings    | default settings.                                                                                              | 0                  |                                        | 0           |                              |
|            | ,                           | Commits all current sensor settings to non-volatile                                                            |                    |                                        |             |                              |
|            |                             | flash memory, which will persist after the sensor is                                                           |                    |                                        |             |                              |
|            |                             | powered off. For more information on which                                                                     |                    |                                        |             |                              |
| 225(0xe1)  | Commit settings             | parameters can be stored in this manner, refer to Section 3.4 Sensor Settings.                                 | 0                  |                                        | 0           |                              |
| 226(0xe2)  | Software reset              | Resets the sensor.                                                                                             | 0                  |                                        | 0           |                              |
|            |                             | Sets the current sleep mode of the sensor.                                                                     | -                  |                                        | -           |                              |
|            |                             | Supported sleep modes are 0 for NONE and 1 for                                                                 |                    |                                        |             |                              |
| 227/0 23   | Cat aloon made              | IDLE. IDLE mode merely skips all filtering steps.                                                              | _                  |                                        |             | Clean mode (h. ta)           |
| 227(0xe3)  | Set sleep mode              | NONE is the default state.<br>Reads the current sleep mode of the sensor, which                                | 0                  |                                        | 1           | Sleep mode (byte)            |
| 228(0xe4)  | Get sleep mode              | can be 0 for NONE or 1 for IDLE.                                                                               | 1                  | Sleep mode (byte)                      | 0           |                              |
|            |                             | Places the sensor into a special mode that allows                                                              |                    | ······································ | -           |                              |
|            |                             | firmware upgrades. This will case normal operation                                                             |                    |                                        |             |                              |
|            |                             | until the firmware update mode is instructed to return                                                         |                    |                                        |             |                              |
|            |                             | the sensor to normal operation. For more information<br>on upgrading firmware, refer to the 3-Space Sensor     |                    |                                        |             |                              |
| 229(0xe5)  | Enter bootloader mode       | Suite Quick Start Guide.                                                                                       | 0                  |                                        | 0           |                              |
|            | Get hardware version        | Returns a string indicating the current hardware                                                               | -                  |                                        | -           |                              |
| 230(0xe6)  | string                      | version.                                                                                                    | 32                 | Hardware version (string)              | 0           |                              |
|            |                             | Sets the baud rate of the physical UART. This                                                                  |                    |                                        |             |                              |
|            |                             | setting does not need to be committed, but will not<br>take effect until the sensor is reset. Valid baud rates |                    |                                        |             |                              |
|            |                             | are 1200, 2400, 4800, 9600, 19200, 28800, 38400,                                                               |                    |                                        |             |                              |
|            |                             | 57600, 115200 (default), 230400, 460800 and                                                                    |                    |                                        |             |                              |
|            |                             | 921600. Note that this is only applicable for sensor                                                           |                    |                                        |             |                              |
| 231(0xe7)  | Set UART baud rate          | types that have UART interfaces.                                                                               | 0                  |                                        | 4           | Baud rate (int)              |
|            |                             | Returns the baud rate of the physical UART. Note                                                               |                    |                                        |             |                              |
| 232(0+0)   | Get LIAPT bould rate        | that this is only applicable for sensor types that have<br>UART interfaces.                                    |                    | Baud rate (int)                        | 0           |                              |
| 232(0xe8)  | Get UART baud rate          | UNITI IIIEIIACES.                                                                                              | 4                  | Baud rate (int)                        | 0           |                              |

|           |                   |                                                    | Return   |                        | Data |                        |
|-----------|-------------------|----------------------------------------------------|----------|------------------------|------|------------------------|
| Command   | Description       | Long Description                                   | Data Len | Return Data Details    | Len  | Data Details           |
|           |                   | Sets the communication mode for USB. Accepts       |          |                        |      |                        |
|           |                   | one value that can be 0 for CDC (default) or 1 for |          |                        |      | USB communication mode |
| 233(0xe9) | Set USB Mode      | FTDI.                                              | 0        |                        | 1    | (byte)                 |
|           |                   |                                                    |          | USB communication mode |      |                        |
| 234(0xea) | Get USB Mode      | Returns the current USB communication mode.        | 1        | (byte)                 | 0    |                        |
|           |                   | Returns the serial number, which will match the    |          |                        |      |                        |
| 237(0xed) | Get serial number | value etched onto the physical sensor.             | 4        | Serial number (int)    | 0    |                        |
|           |                   | Sets the color of the LED on the sensor to the     |          |                        |      |                        |
|           |                   | specified RGB color. This setting can be committed |          |                        |      |                        |
|           |                   | to non-volatile flash memory by calling the Commit |          |                        |      |                        |
| 238(0xee) | Set LED color     | Wireless Settings command.                         | 0        |                        | 12   | RGB Color (float x3)   |
| 239(0xef) | Get LED color     | Returns the color of the LED on the sensor.        | 12       | RGB Color (float x3)   | 0    |                        |

## 4.5.12 Wired HID Commands

|           |                         |                                                      | Return   |                            | Data |                               |
|-----------|-------------------------|------------------------------------------------------|----------|----------------------------|------|-------------------------------|
| Command   | Description             | Long Description                                     | Data Len | Return Data Details        | Len  | Data Details                  |
|           |                         | Enable or disable streaming of joystick HID data for |          |                            |      |                               |
| 240(0xf0) | Enable/disable joystick | this sensor.                                         | 0        |                            | 1    | Joystick enabled state (byte) |
|           |                         | Enable or disable streaming of mouse HID data for    |          |                            |      |                               |
| 241(0xf1) | Enable/disable mouse    | this sensor.                                         | 0        |                            | 1    | Mouse enabled state (byte)    |
|           |                         | Read whether the sensor is currently streaming       |          | Joystick enabled state     |      |                               |
| 242(0xf2) | Get joystick enabled    | joystick HID data.                                   | 1        | (byte)                     | 0    |                               |
|           |                         | Read whether the sensor is currently streaming       |          |                            |      |                               |
| 243(0xf3) | Get mouse enabled       | mouse HID data.                                      | 1        | Mouse enabled state (byte) | 0    |                               |

### 4.5.13 General HID Commands

| Command     | Description             | Long Description                                                                                          | Return<br>Data Len | Return Data Details       | Data<br>Len | Data Details                                                 |
|-------------|-------------------------|----------------------------------------------------------------------------------------------------|--------------------|---------------------------|-------------|--------------------------------------------------------------|
| - Jiiiiianu |                         |                                                                                                    | Duta Lon           |                           |             | - and Bounto                                                 |
|             |                         | Sets the operation mode for one of the controls. The                                                      |                    |                           |             |                                                              |
|             |                         | first parameter is the control class, which can be 0                                                      |                    |                           |             |                                                              |
|             |                         | for Joystick Axis, 1 for Joystick Button, 2 for Mouse                                                     |                    |                           |             |                                                              |
|             |                         | Axis or 3 for Mouse Button. There are two axes and eight buttons on the joystick and mouse. The           |                    |                           |             |                                                              |
|             |                         | second parameter, the control index, selects which                                                        |                    |                           |             |                                                              |
|             |                         | one of these axes or buttons you would like to                                                            |                    |                           |             |                                                              |
|             |                         | modify. The third parameter, the handler index,                                                           |                    |                           |             |                                                              |
|             |                         | specifies which handler you want to take care of this                                                     |                    |                           |             |                                                              |
|             |                         | control. These can be the following:                                                                      |                    |                           |             |                                                              |
|             |                         | Turn off this control: 255                                                                                |                    |                           |             |                                                              |
|             |                         | Axes:                                                                                                    |                    |                           |             |                                                              |
|             |                         | Global Axis: 0<br>Screen Point: 1                                                                         |                    |                           |             |                                                              |
|             |                         | Buttons:                                                                                                  |                    |                           |             |                                                              |
|             |                         | Hardware Button: 0                                                                                        |                    |                           |             | Control class (byte), control                                |
|             |                         | Orientation Button: 1                                                                                     |                    |                           |             | index (byte), handler index                                  |
| 244(0xf4)   | Set control mode        | Shake Button: 2                                                                                           | 0                  |                           | 3           | (byte)                                                       |
| . ,         |                         |                                                                                                    |                    |                           | -           | · · ·                                                        |
|             |                         | Sets parameters for the specified control's operation                                                     |                    |                           |             |                                                              |
|             |                         | mode. The control classes and indices are the same                                                        |                    |                           |             |                                                              |
|             |                         | as described in command 244. Each mode can have                                                           |                    |                           |             |                                                              |
|             |                         | up to 10 data points associated with it. How many                                                         |                    |                           |             | Control class (byte), control                                |
| 245(0xf5)   | Set control data        | should be set and what they should be set to is<br>entirely based on which mode is being used.            | 0                  |                           | 7           | index (byte), data point index<br>(byte), data point (float) |
| 243(0213)   |                         | Reads the handler index of this control's mode. The                                                       | 0                  |                           | '           |                                                              |
|             |                         | control classes and indices are the same as                                                               |                    |                           |             | Control class (byte), control                                |
| 246(0xf6)   | Get control mode        | described in command 244.                                                                                 | 1                  | Handler index (byte)      | 2           | index (byte)                                                 |
|             |                         | Reads the value of a certain parameter of the                                                             |                    |                           |             |                                                              |
|             |                         | specified control's operation mode. The control                                                           |                    |                           |             | Control class (byte), control                                |
|             |                         | classes and indices are the same as described in                                                          |                    |                           |             | index (byte), data point index                               |
| 247(0xf7)   | Get control data        | command 244.                                                                                              | 4                  | Data point (float)        | 3           | (byte)                                                       |
|             |                         | Determines how long, in frames, the gyros should be<br>disabled after one of the physical buttons on the  | •                  |                           |             |                                                              |
|             |                         | sensor is pressed. A setting of 0 means they won't                                                        |                    |                           |             |                                                              |
|             |                         | be disabled at all. This setting helps to alleviate gyro                                                  |                    |                           |             |                                                              |
|             | Set button gyro disable | disturbances cause by the buttons causing small                                                           |                    |                           |             |                                                              |
| 248(0xf8)   | length                  | shockwaves in the sensor.                                                                                 | 0                  |                           | 1           | Number of frames (byte)                                      |
|             | Get button gyro disable |                                                                                                    |                    |                           |             |                                                              |
| 249(0xf9)   | lentgh                  | Returns the current button gyro disable length.                                                           | 1                  | Number of frames (byte)   | 0           |                                                              |
|             |                         | Reads the current state of the sensor's physical                                                          |                    |                           |             |                                                              |
|             |                         | buttons. This value returns a byte, where each bit represents the state of the sensor's physical          |                    |                           |             |                                                              |
| 250(0xfa)   | Get button state        | buttons.                                                                                                  | 1                  | Button state (byte)       | 0           |                                                              |
| 200(0/10)   |                         | Puts the mode in absolute or relative mode. This                                                          |                    |                           |             |                                                              |
|             |                         | change will not take effect immediately and the                                                           |                    |                           |             |                                                              |
|             |                         | sensor must be reset before the mouse will enter                                                          |                    |                           |             |                                                              |
|             | Set mouse               | this mode. The only parameter can be 0 for absolute                                                       |                    |                           |             | Absolute or relative mode                                    |
| 251(0xfb)   | absolute/relative mode  | (default) or 1 for relative                                                                               | 0                  |                           | 1           | (byte)                                                       |
|             |                         |                                                                                                    |                    |                           |             |                                                              |
|             |                         | Return the current mouse absolute/relative mode.                                                          |                    |                           |             |                                                              |
|             | Get mouse               | Note that if the sensor has not been reset since it has been put in this mode, the mouse will not reflect |                    | Absolute or relative mode |             |                                                              |
| 252(0xfc)   | absolute/relative mode  | this change yet, even though the command will.                                                            | 1                  | (byte)                    | 0           |                                                              |
| -(          |                         | Sets whether the joystick and mouse are present or                                                        | · · ·              | (-,)                      |             |                                                              |
|             |                         | removed. The first parameter is for the joystick, and                                                     |                    |                           |             |                                                              |
|             |                         | can be 0 for removed or 1 for present. The second                                                         |                    |                           |             |                                                              |
|             |                         | parameter is for the mouse. If removed, they will not                                                     |                    |                           |             |                                                              |
|             |                         | show up as devices on the target system at all. For                                                       |                    |                           |             | Joystick present/removed                                     |
| 252(0+54)   | Set joystick and mouse  | these changes to take effect, the sensor driver may                                                       | _                  |                           | 2           | (byte), Mouse                                                |
| 253(0xfd)   | present/removed         | need to be reinstalled.                                                                                   | 0                  | Joystick present/removed  | 2           | present/removed (byte)                                       |
|             | Get joystick and mouse  | Returns whether the joystick and mouse are present                                                        |                    | (byte), Mouse             |             |                                                              |
| 254(0xfe)   | present/removed         | or removed.                                                                                               | 2                  | present/removed (byte)    | 0           |                                                              |
| (           |                         |                                                                                                    |                    |                           | -           | 1                                                            |

F

# Appendix

#### Second Hexadecimal digit D B С E A **First Hexadecimal Digit** A B С D E F

# Hex / Decimal Conversion Chart

# Notes:

Serial Number:

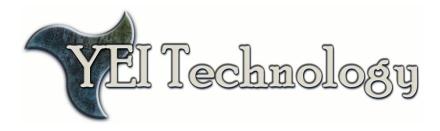

# **YEI Technology**

630 Second Street Portsmouth, Ohio 45662

> Toll-Free: 888-395-9029 Phone: 740-355-9029

www.YeiTechnology.com www.3SpaceSensor.com

> Patents Pending ©2007-2011 Yost Engineering, Inc. Printed in USA